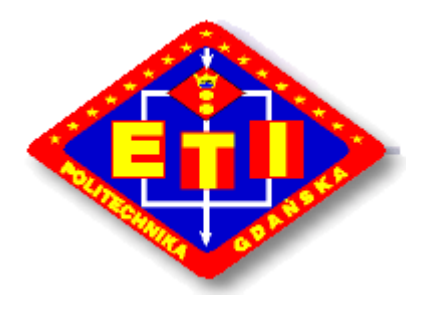

POLITECHNIKA GDAŃSKA Wydział Elektroniki, Telekomunikacji i Informatyki ul. G. Narutowicza 11/12 80-952 Gdańsk

Gdańsk, 12.12.2008

# SPECYFIKACJA ISTOTNYCH WARUNKÓW ZAMÓWIENIA

na dostawę sprzętu multimedialnego dla Wydziału Elektroniki, Telekomunikacji i Informatyki Politechniki Gdańskiej

Postępowanie prowadzone jest na podstawie przepisów ustawy Prawo zamówień publicznych (Dz.U. nr 223 poz.1655 z 2007r oraz z 2008r nr 171 poz 1058).

# CRZP/330/009/D/08 ZP/61/WETI/08

### Spis treści:

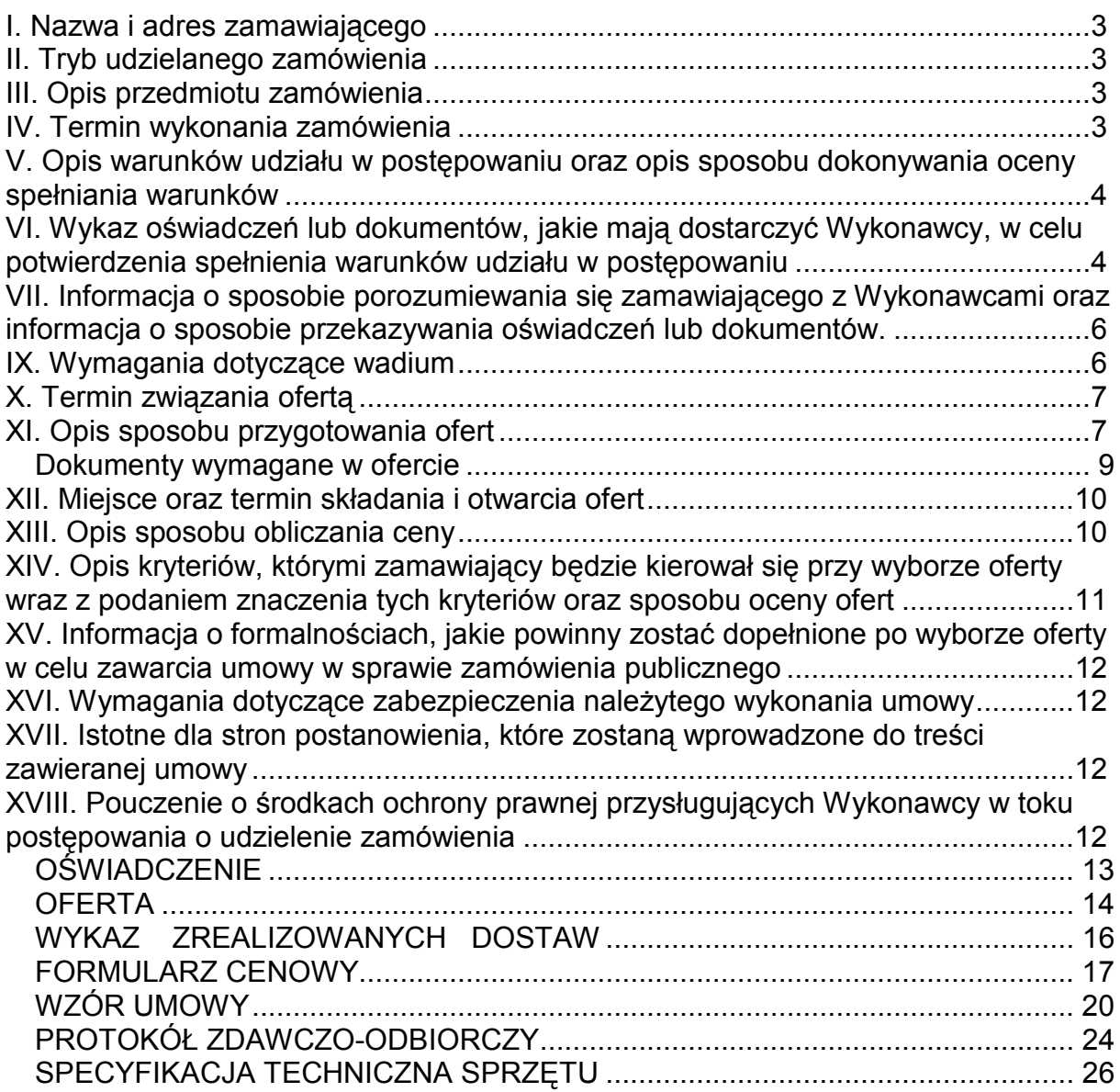

#### I. Nazwa i adres zamawiającego

Politechnika Gdańska Wydział Elektroniki, Telekomunikacji i Informatyki ul. G. Narutowicza 11/12 80-952 Gdańsk

#### II. Tryb udzielanego zamówienia

Przetarg nieograniczony o wartości zamówienia powyżej 206 000 Euro.

#### III. Opis przedmiotu zamówienia

- 1. Przedmiotem zamówienia jest dostawa sprzętu multimedialnego zgodnie z załącznikiem 7 do SIWZ. CPV: 32322000-6.
- 2. Zamówienie dotyczy dostawy fabrycznie nowego srzętu.
- 3. Oferowany sprzęt musi być wolny od wszelkich wad i uszkodzeń, nie może być przedmiotem praw osób trzecich
- 4. Zamawiający wymaga, aby Wykonawca dostarczył przedmiot zamówienia do siedziby Zamawiającego na swój koszt w terminie i miejsce ustalonym z Zamawiającym. Odpowiedzialność i wszelkie ryzyko do momentu dostawy do Zamawiającego ponosi Wykonawca.
- 5. Oferowany sprzęt musi być objęty min. 24 miesięczną gwarancją. Gwarancja Wykonawcy nie może ograniczać gwarancji producenta (w przypadku, gdy gwarancja producenta jest dłuższa niż 24 m-ce obowiązuje ta gwarancja).

W ramach gwarancji:

• czas przystąpienia do naprawy gwarancyjnej nie może być dłuższy niż 48 godzin licząc w dni robocze od daty i godziny zgłoszenia usterki,

• czas usuwania awarii nie może być dłuższy niż 14 dni licząc w dni robocze od daty i godziny przystąpienia do usuwania usterki.

- 6. Zamawiający wymaga, aby dostarczone urządzenia były oznaczone symbolem CE zgodnie z wymogami określonymi w Rozporządzeniu Ministra Gospodarki, Pracy i Polityki Socjalnej z dnia 12 marca 2003 r. (Dz.U. nr 49 poz. 414 z 24 marca 2003 r.).
- 7. Dostarczony sprzęt musi być oznakowany naklejką zawierającą: nr umowy, telefon i adres e-mail serwisu gwarancyjnego oraz datę wygaśnięcia gwarancji (w przypadku, gdy gwarancja producenta jest dłuższa niż 24 m-ce należy wpisać tę gwarancję).
- 8. Zamawiający nie dopuszcza składania ofert częściowych.

#### Uwagi:

- 1. Szczegółowe warunki gwarancji określone są we wzorze umowy załącznik 5.
- 2. Niespełnienie wyżej wymienionych wymagań będzie powodowało odrzucenie oferty.

#### IV. Termin wykonania zamówienia

max. 6 tygodni od dnia podpisania Umowy.

#### V. Opis warunków udziału w postępowaniu oraz opis sposobu dokonywania oceny spełniania warunków

O udzielenie zamówienia mogą ubiegać się wykonawcy, którzy:

- posiadają uprawnienia do wykonywania określonej działalności lub czynności, jeżeli ustawy nakładają obowiązek posiadania takich uprawnień
- posiadają niezbędną wiedzę i doświadczenie oraz dysponują potencjałem technicznym i osobami zdolnymi do wykonania zamówienia lub przedstawią pisemne zobowiązanie innych podmiotów do udostępnienia potencjału technicznego i osób zdolnych do wykonania zamówienia

Zamawiający wymaga, aby Wykonawca wykazał, iż w okresie ostatnich 3 lat przed dniem wszczęcia postępowania, a jeżeli okres prowadzenia działalności jest krótszy, to w tym okresie , zrealizował min. 2 dostawy sprzętu multimedialnego o łącznej wartości brutto min. 600 000 zł.

Wykonane dostawy należy wyszczególnić w wykazie sporządzonym według załącznika 3, do którego należy dołączyć dokumenty potwierdzające należyte wykonanie dostaw wystawione przez wyszczególnionych Odbiorców. Dokumenty te powinny zawierać potwierdzenie przedmiotu zrealizowanych dostaw, wartość tych dostaw oraz ocenę jakości i terminowości wykonanych dostaw.

– znajdują się w sytuacji ekonomicznej i finansowej zapewniającej wykonanie zamówienia

Zamawiający wymaga, aby Wykonawca osiągnął w ostatnim roku obrotowym, a jeżeli okres prowadzenia działalności był krótszy to w tym okresie, przychód netto ze sprzedaży produktów, towarów i materiałów nie mniejszy niż 600 000 zł.

– nie podlegają wykluczeniu z postępowania o udzielenie zamówienia z art. 24 ustawy PZP.

Ocena spełnienia warunków udziału w postępowaniu dokonana zostanie zgodnie z formułą spełnia – nie spełnia, w oparciu o informacje zawarte w wymaganych dokumentach i oświadczeniach. Z treści załączonych dokumentów musi wynikać jednoznacznie, iż warunki Wykonawca spełnia. Niespełnienie jakiegokolwiek warunku spowoduje wykluczenie Wykonawcy z postępowania.

#### VI. Wykaz oświadczeń lub dokumentów, jakie mają dostarczyć Wykonawcy, w celu potwierdzenia spełnienia warunków udziału w postępowaniu

W celu potwierdzenia, że Wykonawca spełnia warunki udziału w postępowaniu zobowiązany jest dostarczyć następujące dokumenty i oświadczenia:

1. W celu potwierdzenia, że wykonawca posiada uprawnienia do wykonywania działalności lub czynności określonej w SIWZ oraz nie podlega wykluczeniu na podstawie art. 24 ustawy Prawo zamówień publicznych :

- a) oświadczenie Wykonawcy załącznik 1.
- b) aktualny odpis z właściwego rejestru lub aktualne zaświadczenie o wpisie do ewidencji działalności gospodarczej, jeżeli odrębne przepisy wymagają wpisu do rejestru lub zgłoszenia do ewidencji działalności gospodarczej, wystawionego nie wcześniej niż 6 miesięcy przed upływem terminu składania ofert (w przypadku oferty wspólnej każdy z współwykonawców składa dokument oddzielnie).
- c) aktualnych zaświadczeń właściwego naczelnika urzędu skarbowego oraz właściwego oddziału Zakładu Ubezpieczeń Społecznych lub Kasy Rolniczego

Ubezpieczenia Społecznego potwierdzających odpowiednio, że wykonawca nie zalega z opłaceniem podatków, opłat oraz składek na ubezpieczenia zdrowotne i społeczne, lub zaświadczeń, że uzyskał przewidziane prawem zwolnienie, odroczenie lub rozłożenie na raty zaległych płatności lub wstrzymanie w całości wykonania decyzji właściwego organu – wystawionych nie wcześniej niż 3 miesiące przed upływem terminu składania ofert.

- d) aktualna informacja z Krajowego Rejestru Karnego w zakresie określonym w art. 24 ust. 1 pkt. 4 do 8 ustawy Prawo zamówień publicznych, wystawiona nie wcześniej niż 6 miesięcy przed upływem terminu składania ofert
- e) aktualna informacja z Krajowego Rejestru Karnego w zakresie określonym w art. 24 ust 1 pkt. 9 ustawy Prawo zamówień publicznych, wystawiona nie wcześniej niż 6 miesięcy przed upływem terminu składania ofert

2. W celu potwierdzenia, że wykonawca posiada niezbędną wiedzę i doświadczenie oraz dysponuje potencjałem technicznym i osobami zdolnymi do wykonania zamówienia :

Wykaz zrealizowanych dostaw w okresie ostatnich 3 lat przed dniem wszczęcia postępowania o udzielenie zamówienia, a jeżeli okres prowadzenia działalności jest krótszy to w tym okresie – *załącznik* 3, do którego należy dołączyć dokumenty potwierdzające należyte wykonanie zamówień wystawione przez wyszczególnionych w tabeli Odbiorców.

3. W celu potwierdzenia, że wykonawca znajduje się w sytuacji ekonomicznej i finansowej zapewniającej wykonanie zamówienia :

Sprawozdanie finansowe albo jego część, a jeżeli podlega ono badaniu przez biegłego rewidenta zgodnie z przepisami o rachunkowości również z opinią odpowiednio o badanym sprawozdaniu albo jego części, a w przypadku wykonawców niezobowiązanych do sporządzania sprawozdania finansowego innych dokumentów określających obroty oraz zobowiązania i należności – za okres nie dłuższy niż ostatnie trzy lata obrotowe, a jeżeli okres prowadzenia działalności jest krótszy – za ten okres.

#### W przypadku, gdy do wykonania zamówienia Wykonawca będzie korzystał z potencjału technicznego i kadrowego innego podmiotu musi załączyć:

- Pisemne zobowiązanie innych podmiotów do udostępnienia niezbędnych do wykonania zamówienia narzędzi i urządzeń;

- Pisemne zobowiązanie innych podmiotów do udostępnienia osób zdolnych do wykonania zamówienia.

#### Uwaga:

Jeżeli Wykonawca ma siedzibę lub miejsce zamieszkania poza terytorium Rzeczypospolitej Polskiej składa dokumenty zgodnie z Rozporządzeniem Prezesa Rady Ministrów (Dz.U. z 2006r nr 87 poz 65 z późn, zmianami) w sprawie rodzajów dokumentów, jakich może żądać Zamawiający od wykonawcy oraz form, w jakich te dokumenty mogą być składane.

Wykonawcy mogą wspólnie ubiegać się o udzielenie zamówienia.

Wykonawcy ubiegający się o zamówienie wspólnie muszą ustanowić pełnomocnika do reprezentowania ich w postępowaniu o udzielenie niniejszego zamówienia albo do reprezentowania ich w postępowaniu i zawarcia umowy w sprawie zamówienia publicznego zgodnie z art. 23 ustawy Prawo Zamówień Publicznych.

Każdy z Wykonawców składających ofertę wspólną musi indywidualnie wykazać, że spełnia warunki określone w art. 22 ust. 1 ustawy Prawo zamówień publicznych za wyjątkiem

zrealizowanych dostaw oraz sprawozdań finansowych, które to warunki mogą spełniać łącznie (wspólnie).

Pełnomocnictwo w formie pisemnej powinno zostać załączone do oferty. Treść pełnomocnictwa powinna dokładnie określać zakres umocowania. W dokumencie tym powinni być ujęci wszyscy Wykonawcy wspólnie ubiegający się o zamówienie.

Wykonawcy ubiegający się o zamówienie wspólnie ponoszą solidarną odpowiedzialność za wykonanie umowy.

Wszelka korespondencja oraz rozliczenia dokonywane będą wyłącznie z pełnomocnikiem.

#### VII. Informacja o sposobie porozumiewania się zamawiającego z Wykonawcami oraz informacja o sposobie przekazywania oświadczeń lub dokumentów.

Zamawiający z Wykonawcą porozumiewają się z w formie pisemnej lub za pomocą faksu. Oświadczenia, dokumenty, wnioski, zawiadomienia oraz informacje przekazane za pomocą faksu każda ze stron na żądanie drugiej niezwłocznie potwierdza fakt ich otrzymania. Zamawiający nie dopuszcza porozumiewania się drogą elektroniczną.

Osobami uprawnionymi do porozumiewania się z Wykonawcami są:

#### mgr inż. Kamila Czaplicka, tel. (0-58) 348 - 61 – 53

od poniedziałku do piątku w godz.  $9^{00} - 14^{00}$ 

#### IX. Wymagania dotyczące wadium

Zamawiający wymaga, aby Wykonawca wniósł wadium w wysokości 9 000 zł.

Wadium należy wnieść przed upływem terminu składania ofert. Oferta musi być zabezpieczona wadium przez cały okres związania ofertą.

Zgodnie z art. 45 ust. 6 ustawy PZP, wadium może być wniesione w następujących formach:

- pieniądzu,
- poręczeniach bankowych lub poręczeniach spółdzielczej kasy oszczędnościowokredytowej, z tym że poręczenie kasy jest zawsze poręczeniem pieniężnym
- gwarancjach bankowych
- gwarancjach ubezpieczeniowych
- poręczeniach udzielanych przez podmioty, o których mowa w art.. 6b ust. 5 pkt 2 ustawy z dnia 9 listopada 2000 r. o utworzeniu Polskiej Agencji Rozwoju Przedsiębiorczości ( Dz.U. Nr 109, poz.1158 z późniejszymi zmianami).

 Wadium wnoszone w pieniądzu należy wpłacać przelewem na konto Politechniki Gdańskiej:

#### Bank Zachodni WBK I Oddział w Gdańsku 41 1090 1098 0000 0000 0901 5569

z dopiskiem "Wadium nr sprawy CRZP/330/009/D/08, ZP/61/WETI/08".

 Za moment wniesienia wadium uważa się dzień, godzinę i minuty wpłynięcia środków na konto PG. Kopie dokumentu potwierdzającego wniesienie wadium w pieniądzu należy dołączyć do oferty.

W przypadku wnoszenia wadium w pieniądzu przelewem, gdy do upływu terminu wnoszenia wadium nastąpi jedynie obciążenie rachunku bankowego Wykonawcy, a bank nie dokona przelewu środków na rachunek Zamawiającego, przyjmuje się, że wadium nie zostało wniesione w terminie.

Wadium wnoszone w pozostałych formach (zawsze oryginał) należy składać za pokwitowaniem w kasie Kwestury Politechniki Gdańskiej – I piętro skrzydła "B" Gmachu Głównego PG w Gdańsku, przy ul. Narutowicza 11/12, lub przesłać pocztą na adres Kwestura Politechniki Gdańskiej, ul. Gabriela Narutowicza 11/12, 80-952 Gdańsk z dopiskiem "Wadium nr sprawy CRZP/330/009/D/08, ZP/61/WETI/08", w dniach od poniedziałku do piątku, w godz. 9<sup>00</sup> do 13<sup>00</sup>. W treści dokumentów gwarantujących zobowiązania wadialne należy zapisać, że "Zabezpieczenie wadium dotyczy przetargu na dostawę sprzętu multimedialnego dla WETI PG."

W przypadku przesłania gwarancji lub poręczeń pocztą, nie wpłynięcie ich do Kwestury Politechniki Gdańskiej do daty i godziny wyznaczonych na termin składania ofert uznane zostanie jako nie wniesienie wadium w wyznaczonym terminie.

W przypadku wniesienia wadium w formie gwarancji bankowej lub ubezpieczeniowej, gwarancja ta musi być bezwarunkowa i nieodwołalna, płatna na każde wezwanie Zamawiającego oraz obejmować odpowiedzialność za wszystkie przypadki powodujące utratę wadium przez Wykonawcę wyszczególnione w art. 46 ust 5 ustawy PZP. W przypadku poręczeń muszą one gwarantować płatność na każde wezwanie Zamawiającego oraz obejmować odpowiedzialność za wszystkie przypadki powodujące utratę wadium przez Wykonawcę. Gwarancje i poręczenia muszą obejmować okres związania ofertą określony w SIWZ. W przypadku gdy w dokumentach gwarantujących zobowiązania wadialne nie będą spełnione wskazane powyżej wymogi, Zamawiający uzna to za nie wniesienie wadium i wykluczy Wykonawcę z postępowania, a ofertę odrzuci.

#### UWAGA:

Do oferty należy dołączyć dokument potwierdzający wniesienie wadium:

- 1. kopię przelewu lub
- 2. potwierdzenie złożenia w Kwesturze PG oryginału poręczenia lub gwarancji oraz koniecznie – potwierdzoną za zgodność z oryginałem kserokopię poręczenia lub gwarancji (może to być jeden dokument – potwierdzona za zgodność z oryginałem kserokopia dokumentu wadium, z adnotacją Kwestury PG o złożeniu w niej oryginału tego dokumentu)

#### X. Termin związania ofertą

 Termin związania ofertą trwa 60 dni. Bieg terminu związania ofertą rozpoczyna się wraz z upływem terminu składania ofert.

#### XI. Opis sposobu przygotowania ofert

- 1. Wykonawca może złożyć tylko jedną ofertę.
- 2. Ofertę należy sporządzić w języku polskim w formie pisemnej, nie dopuszcza się składania oferty w formie elektronicznej.
- 3. Oferta powinna zawierać dokumenty i oświadczenia wymienione w tabeli DOKUMENTY WYMAGANE W OFERCIE. Dokumenty nie wymagane przez Zamawiającego a załączone do oferty nie będą brane pod uwagę podczas oceny ofert. Zamawiający prosi o ich nie załączanie.
- 4. W celu wykluczenia przypadkowego zdekompletowania oferty, zaleca się aby wszystkie karty oferty wraz z załącznikami i dokumentami składającymi się na ofertę były spięte, strony ponumerowane, a strony zawierające treść były parafowane przez osoby podpisujące ofertę.
- 5. Pożądane jest ułożenie dokumentów zgodnie z kolejnością podaną przez Wykonawcę w formularzu ofertowym.
- 6. Wszystkie miejsca, w których naniesiono poprawki muszą być parafowane własnoręcznie przez osobę podpisującą ofertę. Poprawki powinny być dokonane poprzez czytelne przekreślenie błędnego zapisu i wstawienie nad lub obok poprawnego.
- 7. Oferta oraz pozostałe dokumenty, dla których Zamawiający określił wzory w formie załączników do SIWZ powinny być sporządzone zgodnie z tymi wzorami.
- 8. Treść oferty musi odpowiadać treści SIWZ.
- 9. Zamawiający żąda, aby Wykonawca wskazał w ofercie część zamówienia, której wykonanie powierzy podwykonawcom.
- 10. Dokumenty mogą być złożone w formie oryginału lub w formie kserokopii potwierdzonej za zgodność z oryginałem przez osobę uprawnioną do reprezentowania Wykonawcy za wyjątkiem pełnomocnictw, które mogą być potwierdzone za zgodność z oryginałem przez osobę lub osoby udzielające pełnomocnictwa lub notarialnie.
- 11. Dokumenty i oświadczenia w językach obcych należy dostarczyć wraz z tłumaczeniem na język polski, poświadczone za zgodność z oryginałem przez Wykonawcę.
- 12. Każdy z dokumentów, o których mowa w tabeli DOKUMENTY WYMAGANE W OFERCIE musi być podpisany na swojej ostatniej stronie przez osobę uprawnioną do reprezentowania Wykonawcy oraz parafowany przez tę osobę na stronach wcześniejszych.
- 13. Ofertę należy umieścić w dwóch zamkniętych kopertach:
- koperta wewnętrzna powinna posiadać nazwę i adres Wykonawcy
- koperta zewnętrzna powinna posiadać nazwę i adres Zamawiającego:

Politechnika Gdańska Wydział Elektroniki, Telekomunikacji i Informatyki ul. G. Narutowicza 11/12 80-952 Gdańsk

oraz być oznaczona w następujący sposób:

#### **OFERTA** na dostawę sprzętu multimedialnego dla WETI PG CRZP/330/009/D/08, ZP/61/WETI/08

#### NIE OTWIERAĆ przed 22.01.2009 godz. 12:30!".

- 14. Po upływie terminu składania ofert złożone w ramach oferty materiały i dokumenty nie podlegają zwrotowi.
- 15. Wykonawca ponosi wszelkie koszty związane z przygotowaniem, złożeniem oferty i udziałem w postępowaniu.
- 16. Zamawiający nie przewiduje zawarcia Umowy Ramowej.
- 17. Zamawiający nie przewiduje aukcji elektronicznej.
- 18. Zamawiający nie dopuszcza składania ofert wariantowych.
- 19. Zamawiający nie przewiduje udzielenia zamówień uzupełniających.
- 20. Wykonawca może przed upływem terminu składania ofert zmienić lub wycofać ofertę.
- 21. Zmiany muszą być złożone wg takich samych zasad jaka składana oferta, tj. w zamkniętej kopercie odpowiednio oznakowanej, z dopiskiem ZAMIANA.
- 22. Wycofanie oferty z postępowania następuje poprzez złożenie pisemnego powiadomienia (wg takich samych zasad jak wprowadzanie zmian) z napisem na kopercie WYCOFANIE. Do zawiadomienia o wycofaniu oferty musi być dołączony dokument uprawniający Wykonawcę do występowania w obrocie prawnym, a powiadomienie musi być podpisane przez upoważnionego przedstawiciela Wykonawcy.
- 23. Zamawiający poprawi w tekstach ofert oczywiste omyłki pisarskie, oczywiste omyłki rachunkowe z uwzględnieniem konsekwencji rachunkowych dokonanych poprawek oraz inne omyłki polegające na niezgodności oferty ze SIWZ, niepowodujące istotnych zmian w treści oferty – niezwłocznie zawiadamiając o tym Wykonawcę, którego oferta została poprawiona. Przez omyłkę rachunkową Zamawiający rozumieć będzie każdy wadliwy wynik działania matematycznego (rachunkowego) przy założeniu, że składniki działania są prawidłowe.
- 24. Nie ujawnia się informacji stanowiących tajemnicę przedsiębiorstwa w rozumieniu przepisów o zwalczaniu nieuczciwej konkurencji, jeżeli Wykonawca, nie później niż w terminie składania ofert zastrzegł, że nie mogą one być udostępniane.

Przez tajemnicę przedsiębiorstwa w rozumieniu art. 11 ust. 4 ustawy z dnia 16 kwietnia 1993 r. o zwalczaniu nieuczciwej konkurencji (Dz. U. Nr 47 z dnia 8 czerwca 1993r. poz.211, z późn. zmianami) rozumie się nieujawnione do wiadomości publicznej informacje techniczne, technologiczne, organizacyjne przedsiębiorstwa lub inne informacje posiadające wartość gospodarczą, co do których przedsiębiorca podjął niezbędne działania w celu zachowania ich poufności oraz zastrzegł składając ofertę, iż nie mogą być one udostępnione innym uczestnikom postępowania.

Stosowne zastrzeżenie Wykonawca powinien złożyć na formularzu ofertowym. W przeciwnym razie cała oferta zostanie ujawniona. Zamawiający zaleca, aby informacje zastrzeżone jako tajemnica przedsiębiorstwa były przez Wykonawcę złożone w oddzielnej, wewnętrznej kopercie z oznakowaniem "tajemnica przedsiębiorstwa", lub spięte (zszyte) oddzielnie od pozostałych, jawnych elementów oferty i oznaczone "tajemnica przedsiębiorstwa".

Numeracja stron "części niejawnej" oferty powinna pozwalać na ich dołączenie do odpowiedniego miejsca "części jawnej" oferty.

#### Uwaga:

Wykonawca nie może zastrzec informacji o których mowa w art.86 ust. 4 ustawy oraz nie stanowiących tajemnicy przedsiębiorstwa.

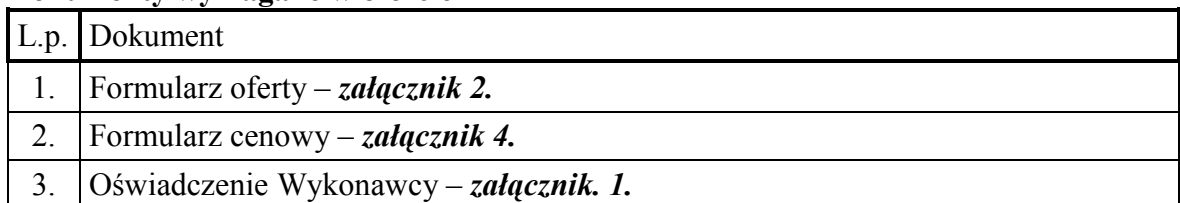

#### Dokumenty wymagane w ofercie

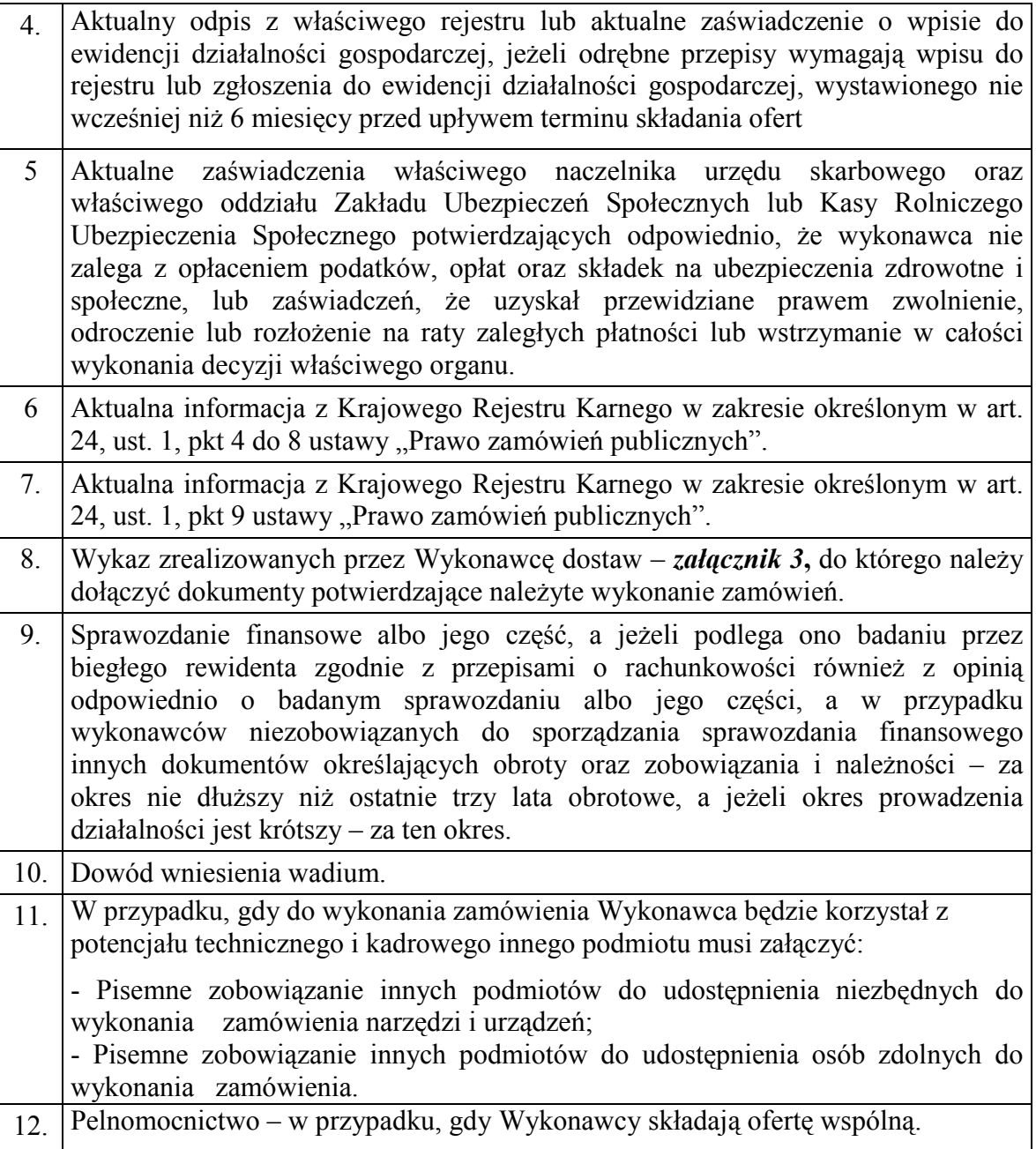

#### XII. Miejsce oraz termin składania i otwarcia ofert

Oferty należy składać od poniedziałku do piątku w godz.  $8^{00} - 15^{00}$  w pok. 127 w Biurze Wydziału Elektroniki, Telekomunikacji i Informatyki Politechniki Gdańskiej, przy ul. Narutowicza 11/12, w Gdańsku.

Termin składania ofert mija w dniu 22.01.2009 godz. 12:00

Otwarcie ofert nastąpi w pok. 122 w Sali Rady Wydziału Elektroniki, Telekomunikacji i Informatyki Politechniki Gdańskiej w Gdańsku, przy ul. Narutowicza 11/12 w dniu 22.01.2009 godz. 12:30.

#### XIII. Opis sposobu obliczania ceny

Cene oferty obliczamy na Formularzu cenowym stanowiącym załącznik 4. Cene oferty należy obliczyć uwzględniając wszystkie elementy związane z prawidłową i terminową realizację zamówienia.

Wykonawca zobowiązany jest wypełnić wszystkie wolne pozycje Formularza cenowego.

W kolumnie 2 należy wpisać szczegółową specyfikację techniczną na oferowane urządzenie, podać typ i model urządzenia. Specyfikacja techniczna oferowanego urządzenia musi potwierdzać wszystkie wymagane cechy wyszczególnione w specyfikacji technicznej SIWZ.

W kolumnie 4 Wykonawca zobowiązany jest wpisać jednostkowe ceny netto z dokładnością do dwóch miejsc po przecinku w PLN za komplet lub sztukę.

Wartość netto (kolumna 6) poszczególnych pozycji wylicza się mnożąc kolumnę 4 przez kolumnę 5.

Wartość brutto poszczególnych pozycji oblicza się dodając do wartości netto wartość podatku VAT.

Ceną oferty jest wartość brutto podana na Formularzu oferty. Obliczoną cenę na Formularzu cenowym należy przenieść do Formularza oferty. Nie może być rozbieżności pomiędzy ceną wyliczoną z formularza cenowego a ceną podaną na formularzu oferty. Cenę oferty należy podać z dokładnością do 2 miejsc po przecinku w PLN.

#### Uwaga

Jeżeli złożono ofertę, której wybór prowadziłby do powstania obowiązku podatkowego zamawiającego zgodnie z przepisami o podatku od towarów i usług w zakresie dotyczącym wewnątrzwspólnotowego nabycia towarów, zamawiający w celu oceny takiej oferty dolicza do przedstawionej w niej ceny podatek od towarów i usług, który miałby obowiązek wpłacić zgodnie z obowiązującymi przepisami.

#### XIV. Opis kryteriów, którymi zamawiający będzie kierował się przy wyborze oferty wraz z podaniem znaczenia tych kryteriów oraz sposobu oceny ofert

Ocenione zostaną oferty Wykonawców nie wykluczonych z postępowania, które spełniają warunki określone w SIWZ oraz oferty, które nie zostały odrzucone. Wybrana zostanie oferta z najniższą ceną.

Przy wyborze oferty zamawiający będzie kierował się następującymi kryteriami:

cena oferty - 100%

Punkty będą obliczane zgodnie ze wzorem:

$$
Pc = \frac{Cn}{Co} \bullet 100
$$

Pc – ilość punktów ocenianej oferty

Co – wartość oferty ocenianej (cena brutto oferty [zł])

Cn – wartość oferty z najniższą ceną (cena brutto oferty [zł])

Obliczenia dokonywane będą z dokładnością dwóch miejsc po przecinku. Wybrana zostanie oferta z największą ilością punktów Pc.

#### XV. Informacja o formalnościach, jakie powinny zostać dopełnione po wyborze oferty w celu zawarcia umowy w sprawie zamówienia publicznego

Zamawiający wyznaczy termin podpisania umowy i powiadomi o wyznaczonym terminie Wykonawcę, którego oferta zostanie wybrana. Wykonawca zobowiązany jest podpisać umowę w wyznaczonym terminie i miejscu. Miejscem podpisania umowy będzie Wydział Elektroniki, Telekomunikacji i Informatyki Politechniki Gdańskiej.

#### XVI. Wymagania dotyczące zabezpieczenia należytego wykonania umowy

Zamawiający nie wymaga wniesienia zabezpieczenia należytego wykonania umowy.

#### XVII. Istotne dla stron postanowienia, które zostaną wprowadzone do treści zawieranej umowy

Zamawiający zawrze Umowę z Wykonawcą na warunkach określonych w załączonym wzorze – załącznik 5.

Zmiana postanowień Umowy będzie możliwa w przypadku, gdy w trakcie realizacji umowy okaże się, iż zaproponowany model urządzenia nie będzie już dostępny na rynku (został wycofany z produkcji). Warunkiem takiej zmiany będzie otrzymanie pisma od Wykonawcy, w którym zostanie stwierdzony ten fakt oraz zostanie zaproponowane nowe urządzenie o nie gorszych parametrach od urządzenia wcześniej zaoferowanego oraz w niezmienionej cenie i zaakceptowanie tej zmiany przez Zamawiającego.

#### XVIII. Pouczenie o środkach ochrony prawnej przysługujących Wykonawcy w toku postępowania o udzielenie zamówienia

W postępowaniu o udzielenie przedmiotowego zamówienia Wykonawcom przysługują środki ochrony prawnej, zgodnie z przepisami działu VI ustawy "Prawo zamówień publicznych".

Załączniki:

- 1. Oświadczenie o spełnianiu warunków udziału w postępowaniu
- 2. Oferta
- 3.Wykaz dostaw
- 4.Formularz cenowy
- 5. Wzór Umowy
- 6. Protokół zdawczo-odbiorczy
- 7. Specyfikacja techniczna sprzętu

ZATWIERDZIŁ

#### **OŚWIADCZENIE** o spełnianiu warunków udziału w postępowaniu (art. 22 ust. 1 ustawy prawo zamówień publicznych)

Składając ofertę w postępowaniu o zamówienie publiczne prowadzonym w trybie przetargu nieograniczonego na dostawę sprzętu multimedialnego dla Wydziału Elektroniki, Telekomunikacji i Informatyki dla Politechniki Gdańskiej w 2008 roku, nr postępowania CRZP/330/009/D/08, ZP/61/WETI/08.

#### oświadczamy, że:

- posiadamy uprawnienia niezbędne do wykonania działalności lub czynności jeżeli ustawy nakładają obowiązek posiadania takich uprawnień;
- posiadamy niezbędną wiedzę i doświadczenie oraz dysponujemy potencjałem technicznym i osobami zdolnymi do wykonania zamówienia lub przedstawiamy pisemne zobowiązanie innych podmiotów do udostępnienia potencjału technicznego i osób zdolnych do wykonania zamówienia;
- znajdujemy się w sytuacji ekonomicznej i finansowej zapewniającej wykonanie zamówienia;
- nie podlegamy wykluczeniu z postępowania o udzielenie zamówienia na podstawie art. 24 ustawy Prawo zamówień publicznych.

 ................................................................................................................. (podpis i pieczątka wykonawcy)

(nazwa i adres wykonawcy)

#### **OFERTA**

Zamawiający: Politechnika Gdańska Wydział Elektroniki, Telekomunikacji i Informatyki

Nawiązując do ogłoszenia o postępowaniu o zamówienie publiczne prowadzone w trybie przetargu nieograniczonego na dostawę sprzętu multimedialnego dla Wydziału Elektroniki, Telekomunikacji i Informatyki Politechniki Gdańskiej

My niżej podpisani: ...................................................................................................................... działający w imieniu i na rzecz ................................................................................................... ....................................................................................................................................................... ....................................................................................................................................................... ....................................................................................................................................................... (należy podać pełną nazwę Wykonawcy i adres, NIP, REGON)

Oferujemy realizację powyższego przedmiotu zamówienia, zgodnie z zapisami SIWZ CRZP/330/009/D/08, ZP/61/WETI/08 za cenę brutto: …………… PLN, Słownie.......................................................................................... w tym kwota podatku VAT wynosi ............................ PLN, zgodnie z formularzem cenowym (kosztorysem) stanowiącym integralną część oferty.

- 1. Oświadczamy, że wykonamy zamówienie w terminie 6 tygodni od dnia podpisania Umowy.
- 2. Oświadczamy, że udzielamy:
	- … miesięcy gwarancji na oferowany sprzęt.
- 3. Oświadczamy, że zapoznaliśmy się ze specyfikacją, nie wnosimy do jej treści zastrzeżeń i uznajemy się za związanych określonymi w niej postanowieniami i zasadami postępowania.
- 4. Oświadczamy, że zapoznaliśmy się z postanowieniami umowy, która stanowi załącznik do specyfikacji. Nie wnosimy do jej treści zastrzeżeń. Zobowiązujemy się w przypadku wyboru naszej oferty do zawarcia umowy na określonych w niej warunkach, w miejscu i terminie wyznaczonym przez Zamawiającego.
- 5. Uważamy się za związanych niniejszą ofertą na czas wskazany w specyfikacji, czyli przez okres 60 dni od upływu terminu składania ofert.
- 6. Zamówienie zrealizujemy przy udziale podwykonawców, którzy będą realizować wymienione części zamówienia:
	- a) .................................................................................................................... ....................,
- b) .................................................................................................................... ...................., c) .................................................................................................................... .....................
- 7. Akceptujemy warunki płatności przelew z konta Zamawiającego na konto Wykonawcy w terminie 14 dni od otrzymania faktury.
- 8. Oświadczamy, iż tajemnicę przedsiębiorstwa w rozumieniu przepisów o zwalczaniu nieuczciwej konkurencji, które nie mogą być udostępnione innym uczestnikom postępowania stanowią informacje zawarte w ofercie na stronach nr: .................................. .
- 9. Załącznikami do niniejszej oferty, stanowiącymi jej integralną część są:
	- 1) oświadczenie zał. 1,
	- 2) Formularz cenowy zał. 4
	- 3) aktualny odpis z właściwego rejestru lub aktualne zaświadczenie o wpisie do ewidencji działalności gospodarczej,
	- 4) aktualne zaświadczenia właściwego naczelnika urzędu skarbowego oraz ZUS lub KRUS potwierdzające, że wykonawca nie zalega z opłaceniem podatków, opłat oraz składek na ubezpieczenia zdrowotne i społeczne lub zaświadczenie, że uzyskał przewidziane prawem zwolnienie, odroczenie lub rozłożenie na raty zaległych płatności lub wstrzymanie w całości wykonania decyzji właściwego organu,
	- 5) aktualna informacja z Krajowego Rejestru Karnego w zakresie określonym w art. 24 ust. 1 pkt. 4 do 8 ustawy PZP,
	- 6) aktualna informacja z Krajowego Rejestru Karnego w zakresie określonym w art. 24 ust 1 pkt. 9 ustawy PZP,
	- 7) Wykaz zrealizaownych dostaw zał. 3
	- 8) Sprawozdanie finansowe
	- 9) Dowód wniesienia wadium
	- 10) W przypadku, gdy do wykonania zamówienia Wykonawca będzie korzystał z potencjału technicznego i kadrowego innego podmiotu musi załączyć:

- Pisemne zobowiązanie innych podmiotów do udostępnienia niezbędnych do wykonania zamówienia narzędzi i urządzeń;

- Pisemne zobowiązanie innych podmiotów do udostępnienia osób zdolnych do wykonania zamówienia.

11) Pelnomocnictwo – w przypadku, gdy Wykonawcy składają ofertę wspólną.

12) …….

.................., dn. ......................................

..................................................... (podpis i pieczątka wykonawcy)

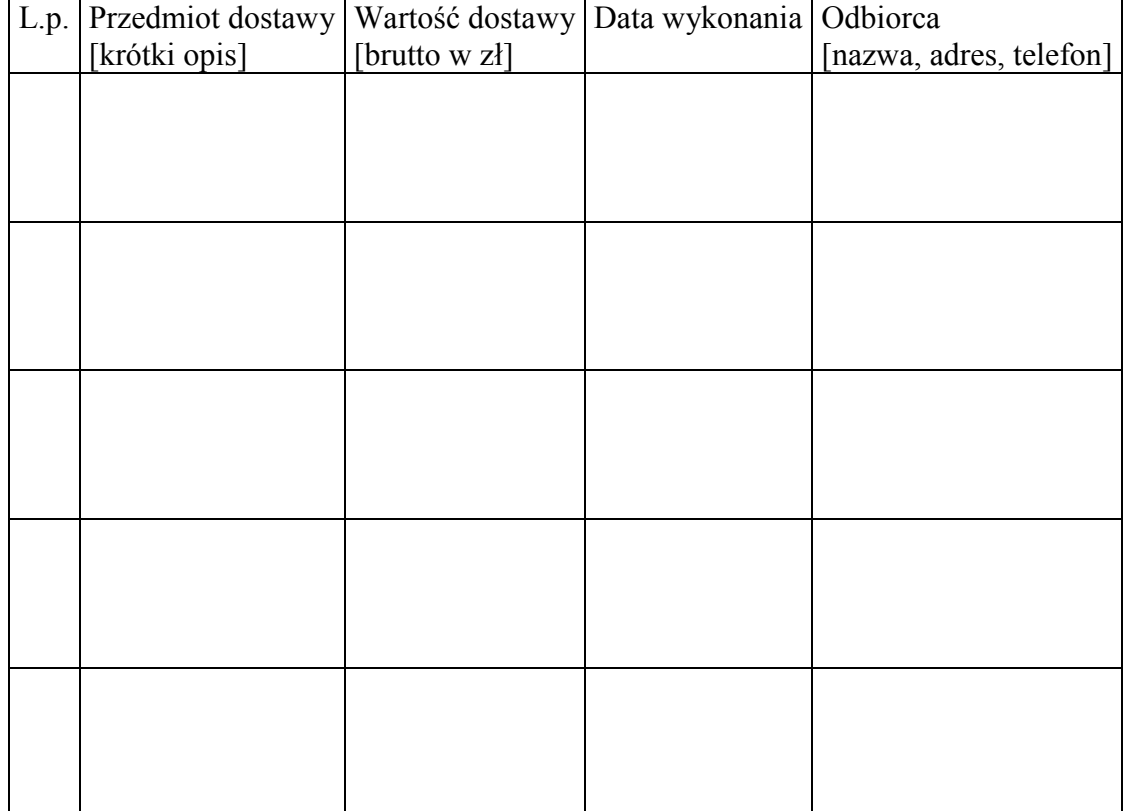

#### WYKAZ ZREALIZOWANYCH DOSTAW

…...................., dnia............... …….…..............................................................

 (podpis i pieczęć uprawnionego (-nych) przedstawiciela (-li) Wykonawcy

Do wykazu należy dołączyć dokumenty potwierdzające należyte wykonanie zamówień wystawione przez wyszczególnionych Odbiorców. Dokumenty te powinny zawierać potwierdzenie przedmiotu zrealizowanych dostaw, wartość tych dostaw oraz ocenę jakości i terminowości wykonanych dostaw.

Załącznik 4

### FORMULARZ CENOWY

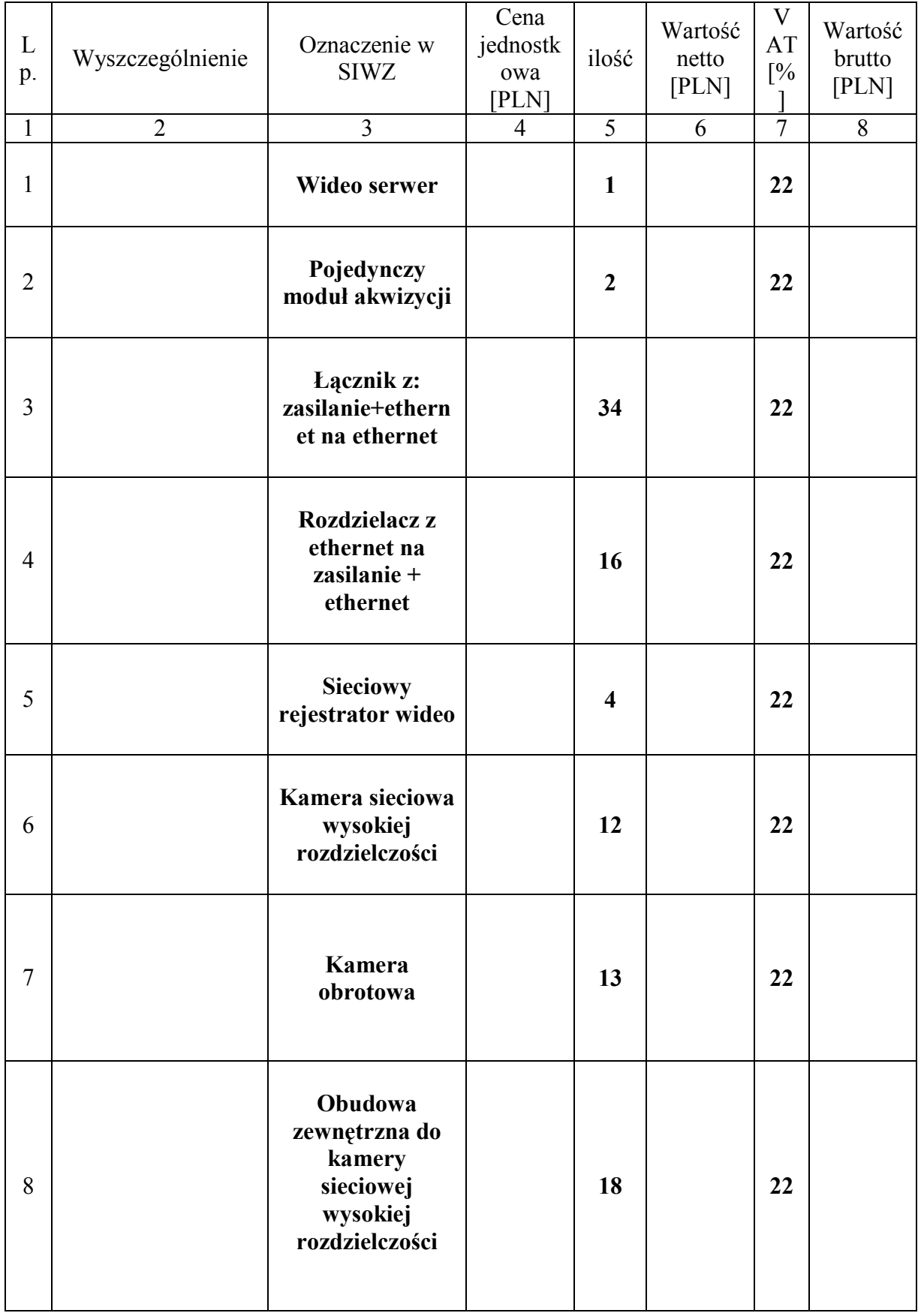

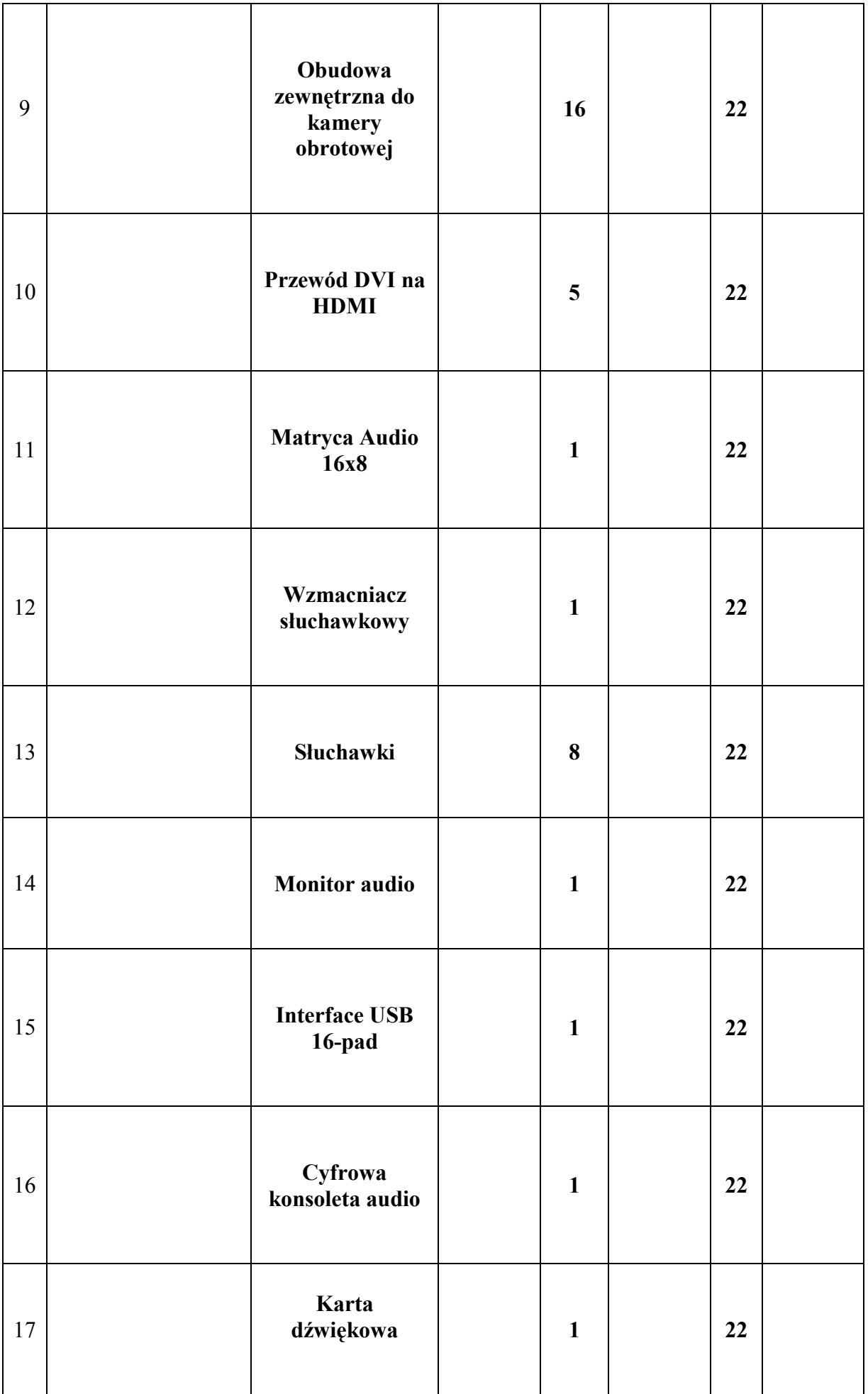

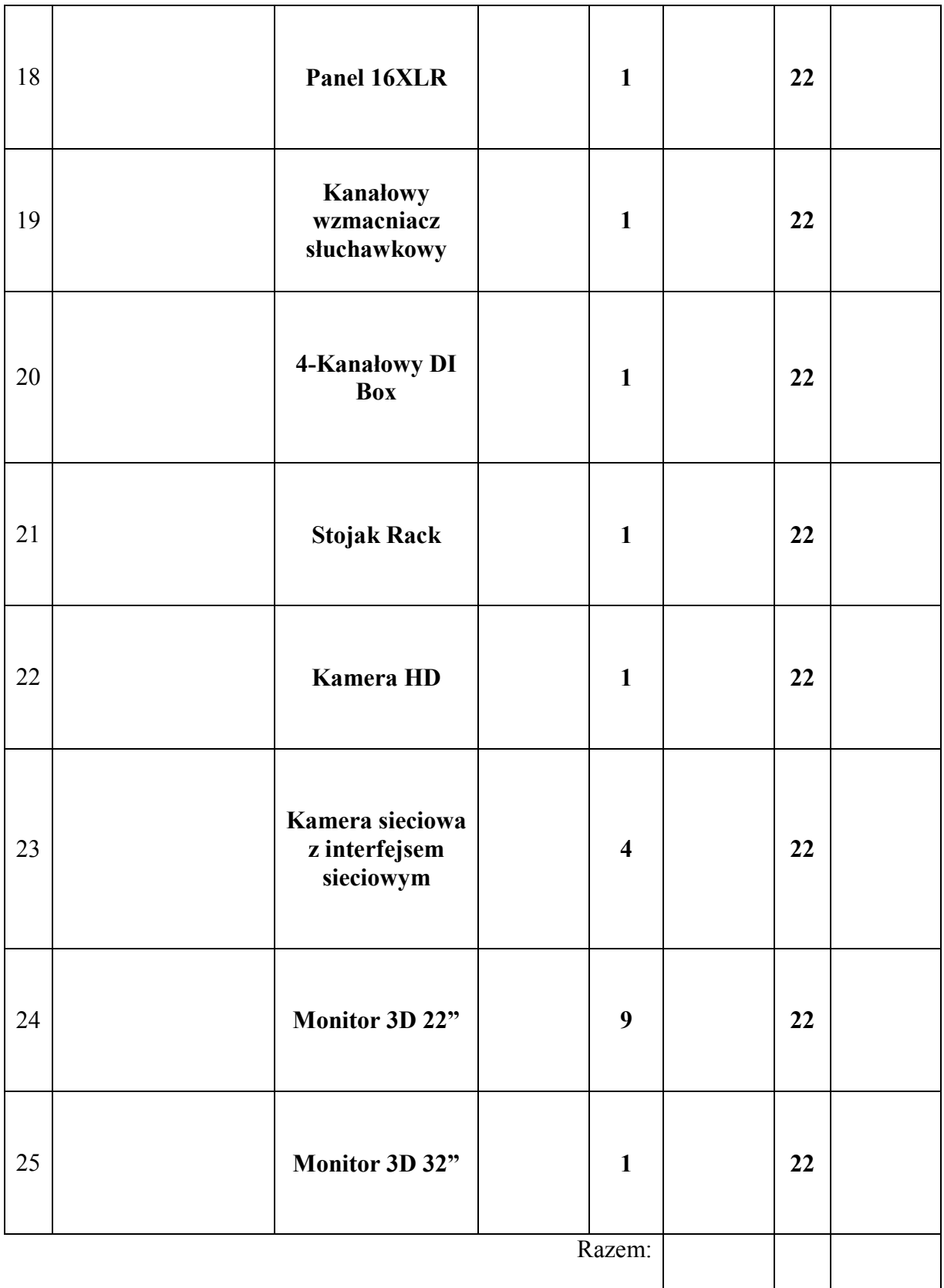

#### WZÓR UMOWY UMOWA nr ZP/61/WETI/08

zawarta w dniu ......................................... roku w Gdańsku pomiędzy:

Politechniką Gdańską, Wydziałem Elektroniki, Telekomunikacji i Informatyki z siedzibą w Gdańsku, ul. Gabriela Narutowicza 11/12, Regon: 000001620 NIP: 584-020-35-93 reprezentowaną na mocy pełnomocnictwa Rektora przez:

#### dra hab. inż. Krzysztofa Goczyłę prof. nadzw PG – Dziekana Wydziału Elektroniki, Telekomunikacji i Informatyki

zwaną dalej ZAMAWIAJĄCYM

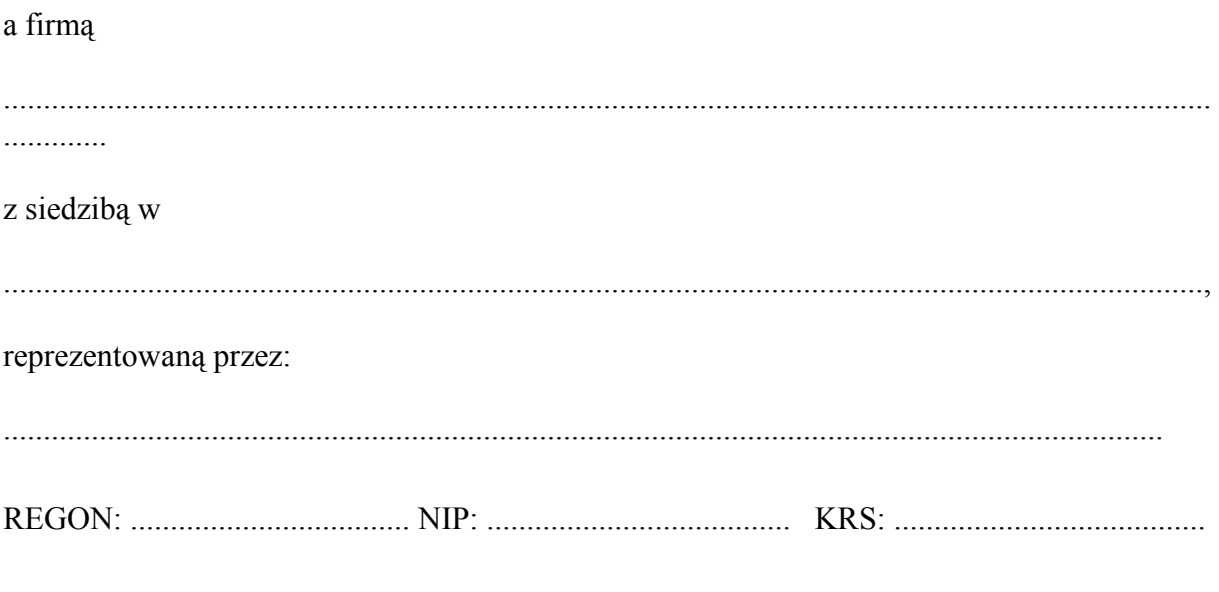

zwaną dalej WYKONAWCĄ,

który wyłoniony został w postępowaniu o udzielenie zamówienia publicznego w trybie przetargu nieograniczonego na dostawę sprzętu multimedialnego dla Wydziału Elektroniki, Telekomunikacji i Informatyki Politechniki Gdańskiej , CRZP/330/009/D/08, ZP/61/WETI/08.

#### $§<sub>1</sub>$ Przedmiot umowy

Przedmiotem umowy jest dostawa sprzętu multimedialnego zgodnie ze specyfikacją poniżej: ……

……

#### § 2 Wartość umowy i warunki płatności

- 1. Cena określona w Umowie (łącznie cena netto + VAT) obejmuje całkowitą należność jaką ZAMAWIAJĄCY zobowiązany jest zapłacić za przedmiot Umowy
- 2. ZAMAWIAJĄCY zobowiązuje się zapłacić z tytułu realizacji przedmiotu Umowy kwotę netto.............................. (słownie: ...............................................................), brutto: .................... (słownie: ...........................................................................................), tj, określoną w ofercie WYKONAWCY z dnia ....................... .
- 3. Podstawą zapłaty będzie faktura przedłożona przez WYKONAWCĘ po dokonaniu protokolarnego odbioru przedmiotu Umowy bez zastrzeżeń. Na fakturze powinna być wyszczególniona cena netto, podatek VAT i wartość brutto dostawy.
- 4. Odbiór dostawy musi być potwierdzony protokołem zdawczo-odbiorczym zgodnie z zał. 6.
- 5. Zapłata zostanie dokonana przelewem w ciągu 14 dni od daty otrzymania faktury. Za zwłokę w zapłacie za przedmiot Umowy Zamawiający zapłaci odsetki ustawowe.

#### § 3

#### Warunki wykonania Umowy

- 1. WYKONAWCA zobowiązuje się do realizacji przedmiotu Umowy, w terminie … tygodni od dnia podpisania Umowy
- 2. Kompletny przedmiot Umowy opisany w §1 powinien zostać dostarczony przez WYKONAWCĘ na adres: Politechnika Gdańska, Wydział Elektroniki, Telekomunikacji i Informatyki, ul. Gabriela Narutowicza 11/12, 80-952 Gdańsk, pok 114 lub 116.
- 3. Termin wykonania umowy uznaje się za dotrzymany, jeżeli przed upływem ustalonego w niniejszej Umowie terminu WYKONAWCA dostarczył przedmiot Umowy do miejsca wskazanego w pkt.2.
- 4. Dostawa może być dostarczona do wskazanego w pkt. 2 miejsca odbioru wyłącznie w dni robocze tygodnia, czyli od poniedziałku do piątku, w godzinach  $8^{00}$ -15 $^{00}$ .

#### § 4 Warunki gwarancji

- 1. WYKONAWCA udziela 24 miesięcznej gwarancji na przedmiot umowy. Gwarancja Wykonawcy nie może ograniczać gwarancji producenta (w przypadku, gdy gwarancja producenta jest dłuższa niż 24 m-ce obowiązuje ta gwarancja).
	- W ramach okresu gwarancyjnego:
		- czas przystąpienia do naprawy gwarancyjnej nie może być dłuższy niż 48 godzin licząc w dni robocze od daty i godziny zgłoszenia usterki,
		- czas usuwania awarii nie może być dłuższy niż 14 dni licząc w dni robocze od daty i godziny przystąpienia do usuwania usterki.
- 2. WYKONAWCA zobowiązuje się do wymiany urządzeń wykazujących wady fizyczne na nowe tego samego typu i o tych samych parametrach technicznych w przypadkach:
	- nie wykonania naprawy w ciągu 14 dni licząc od pierwszego dnia przystąpienia do naprawy licząc w dni robocze (w okresie tym użytkowane jest urządzenie zastępcze dostarczane w pierwszym dniu przystąpienia do naprawy),
	- gdy po trzech naprawach gwarancyjnych urządzenie nadal będzie wykazywało wady fizyczne uniemożliwiające jego eksploatację zgodnie z przeznaczeniem.

4. WYKONAWCA ma obowiązek dołączyć do każdego towaru objętego niniejszą Umową stosowne dokumenty techniczne i karty gwarancyjne.

5. ZAMAWIAJĄCEMU przysługują uprawnienia wynikające z dokumentu gwarancyjnego niezależnie od uprawnień z tytułu rękojmi.

#### § 5

#### Siła wyższa

- 1. Jako siły wyższe uznane zostają: klęski żywiołowe, huragan, powódź, katastrofy transportowe, pożar, eksplozje, wojna, strajk i inne nadzwyczajne wydarzenia, których zaistnienie leży poza zasięgiem i kontrolą układających się Stron.
- 2. Jeżeli umawiające się Strony nie mają możliwości wywiązania się z uzgodnionych terminów z powodu siły wyższej, to zachowują one prawo do wnioskowania o przesunięcie terminów wykonywania prac o czas trwania wydarzenia i o czas usunięcia jego skutków.
- 3. Strony są zobowiązane do powiadomienia się nawzajem w formie pisemnej w ciągu 3 dni, o wystąpieniu i zakończeniu zdarzenia określonego jako "siła wyższa", wraz z odpowiednimi dowodami i wnioskami.
- 4. W przypadku, gdy siła wyższa spowoduje przesunięcie terminu wykonania o więcej niż 10 dni, a między Stronami brak jest w umowie innego szczegółowego postanowienia regulującego, to ta Strona, której prace zostały utrudnione lub opóźnione przez wystąpienie siły wyższej u partnera umownego, ma prawo odstąpić od umowy.

#### § 6 Kary umowne

- 1. W przypadku niedotrzymania terminu umownego WYKONAWCA zapłaci karę umowną w wysokości 0,1% wartości umowy za każdy dzień zwłoki.
- 2. Za nieterminowe usuwanie usterek WYKONAWCA zapłaci karę umowną w wysokości 0,1% wartości umowy za każdy dzień zwłoki licząc od upłynięcia terminu wyznaczonego na usunięcie usterek w §4.
- 3. ZAMAWIAJĄCY może odstąpić od umowy bez konsekwencji określonych w ust. 4 w przypadku zaistnienia istotnej zmiany okoliczności powodującej, że wykonanie umowy nie leży w interesie publicznym, czego nie można było przewidzieć w chwili zawarcia umowy. Odstąpienie od umowy może nastąpić w ciągu 30 dni od powzięcia przez ZAMAWIAJĄCEGO wiadomości o istnieniu tego typu okoliczności. WYKONAWCY przysługiwałoby wówczas wynagrodzenie za faktycznie wykonaną część umowy.
- 4. Z wyłączeniem przypadku o którym mowa w ust. 3, za odstąpienie od niniejszej umowy przez jedną ze stron, strona z winy której doszło do tego odstąpienia zapłaci drugiej stronie karę umowną w wysokości 5% wartości umowy.
- 5. W przypadku niewykonania przedmiotu Umowy w terminie 14 dni od upływu terminu ustalonego w umowie, ZAMAWIAJĄCY może odstąpić od umowy bez wyznaczania dodatkowego terminu. WYKONAWCA w tym przypadku zapłaci ZAMAWIAJĄCEMU karę umowną w wysokości 10% wartości brutto przedmiotu umowy. Powyższe nie dotyczy sytuacji określonej w §5 ust. 4.

#### § 7 Pozostałe warunki wykonania dostawy.

1. W sprawach związanych z wykonaniem niniejszej Umowy, do kontaktów z WYKONAWCĄ, ZAMAWIAJĄCY wyznacza: ………………………………………………… tel.: …………………. a WYKONAWCA wyznacza: ............................................................................. tel.: .......................... .

O każdej zmianie wyznaczonych osób ZAMAWIAJĄCY i WYKONAWCA niezwłocznie powiadomią się wzajemnie. Szkody powstałe w wyniku niedopełnienia tego obowiązku obciążają stronę zobowiązaną.

2. WYKONAWCA nie może wykonywać swego zobowiązania za pomocą takich osób trzecich, które na podstawie art. 24 Ustawy - Prawo zamówień publicznych są wykluczone z ubiegania się o udzielenie zamówienia publicznego. Zawinione naruszenie ww. postanowień stanowi podstawę odstąpienia od Umowy przez ZAMAWIAJĄCEGO.

#### § 8 Postanowienia końcowe

- 1. Zmiana postanowień zawartej Umowy w stosunku co do treści oferty, na podstawie której dokonano wyboru Wykonawcy może być dokonana tylko w trybie art. 144 Ustawy PZP:
- Zmiana postanowień Umowy będzie możliwa w przypadku, gdy w trakcie realizacji umowy okaże się, iż zaproponowany model urządzenia nie będzie już dostępny na rynku (został wycofany z produkcji). Warunkiem takiej zmiany będzie otrzymanie pisma od Wykonawcy, w którym zostanie stwierdzony ten fakt oraz zostanie zaproponowane nowe urządzenie o nie gorszych parametrach od urządzenia wcześniej zaoferowanego oraz w niezmienionej cenie i zaakceptowanie tej zmiany przez Zamawiającego.
- 2. Zmiana niniejszej Umowy wymaga formy pisemnej pod rygorem nieważności.
- 3. W razie sporu wynikłego z niniejszej Umowy ZAMAWIAJĄCY, przed wystąpieniem do sądu, obowiązany jest wyczerpać drogę postępowania reklamacyjnego.
- 4. W sprawach nieuregulowanych w niniejszej Umowie stosuje się przepisy Kodeksu Cywilnego oraz Ustawy Prawo zamówień publicznych.
- 5. W sprawach spornych właściwym będzie Sąd w Gdańsku.
- 6. Umowę sporządzono w 2 jednobrzmiących egzemplarzach po 1 dla każdej ze stron.

#### WYKONAWCA ZAMAWIAJĄCY

………………………….. ……………………………….

Załącznik 6

### PROTOKÓŁ ZDAWCZO-ODBIORCZY

Stwierdza się, że zgodnie z treścią Umowy ZP/61/WETI/08 z dnia ……. został dostarczony sprzęt zgodnie z wykazem dostawy.

Przedmiot Umowy przyjmuje się bez zastrzeżeń.

ZAMAWIAJĄCY po otrzymaniu faktury dokona przelewu za dostarczony sprzęt na konto WYKONAWCY.

…………………………………… ………………………………..

Protokół sporządzono w dwóch jednobrzmiących egzemplarzach – po jednym dla ZAMAWIAJĄCEGO I WYKONAWCY.

STRONA PRZEKAZUJĄCA STRONA ODBIERAJĄCA

…………………………………… ………………………………..

Gdańsk, ……………….

#### WYKAZ DOSTAWY

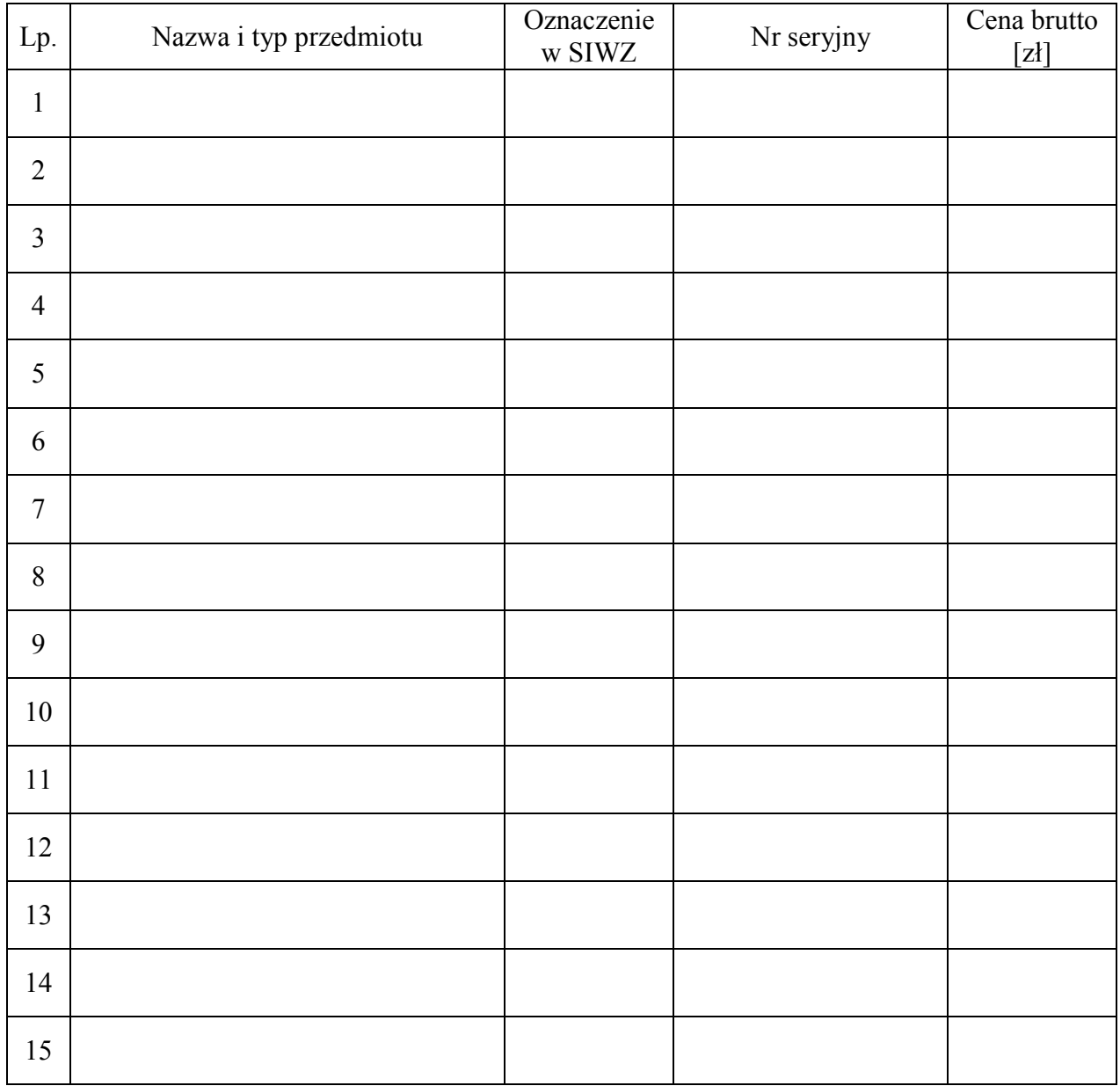

## SPECYFIKACJA TECHNICZNA SPRZĘTU

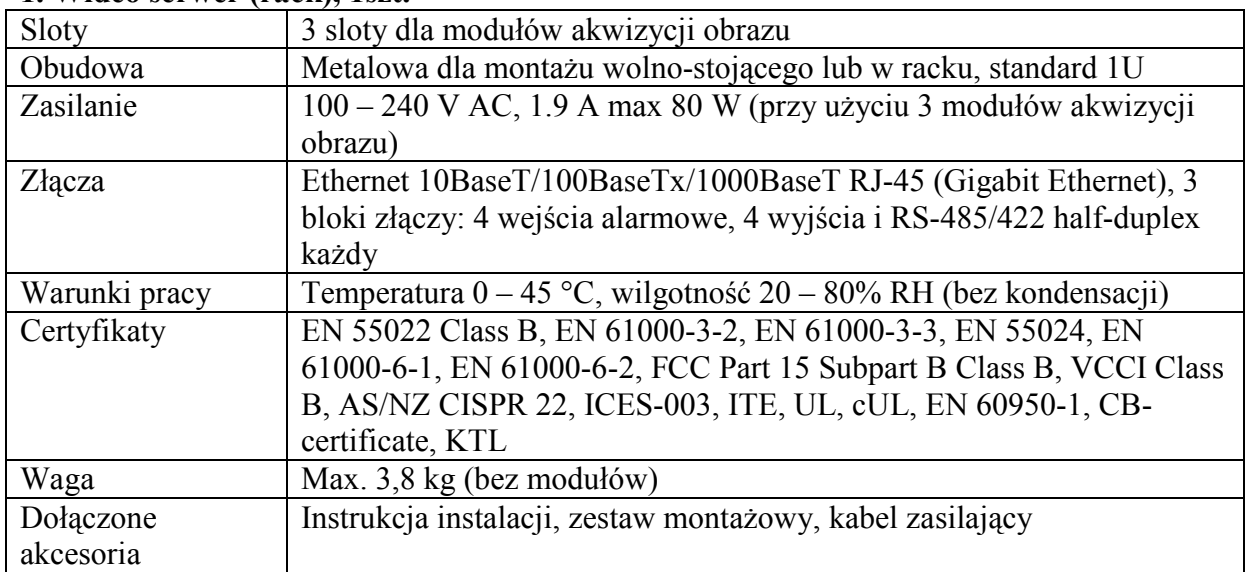

#### 1. Wideo serwer (rack), 1szt.

#### 2. Pojedynczy moduł akwizycji obrazu montowany wewnątrz wideo serwera opisanego powyżej, 2szt.

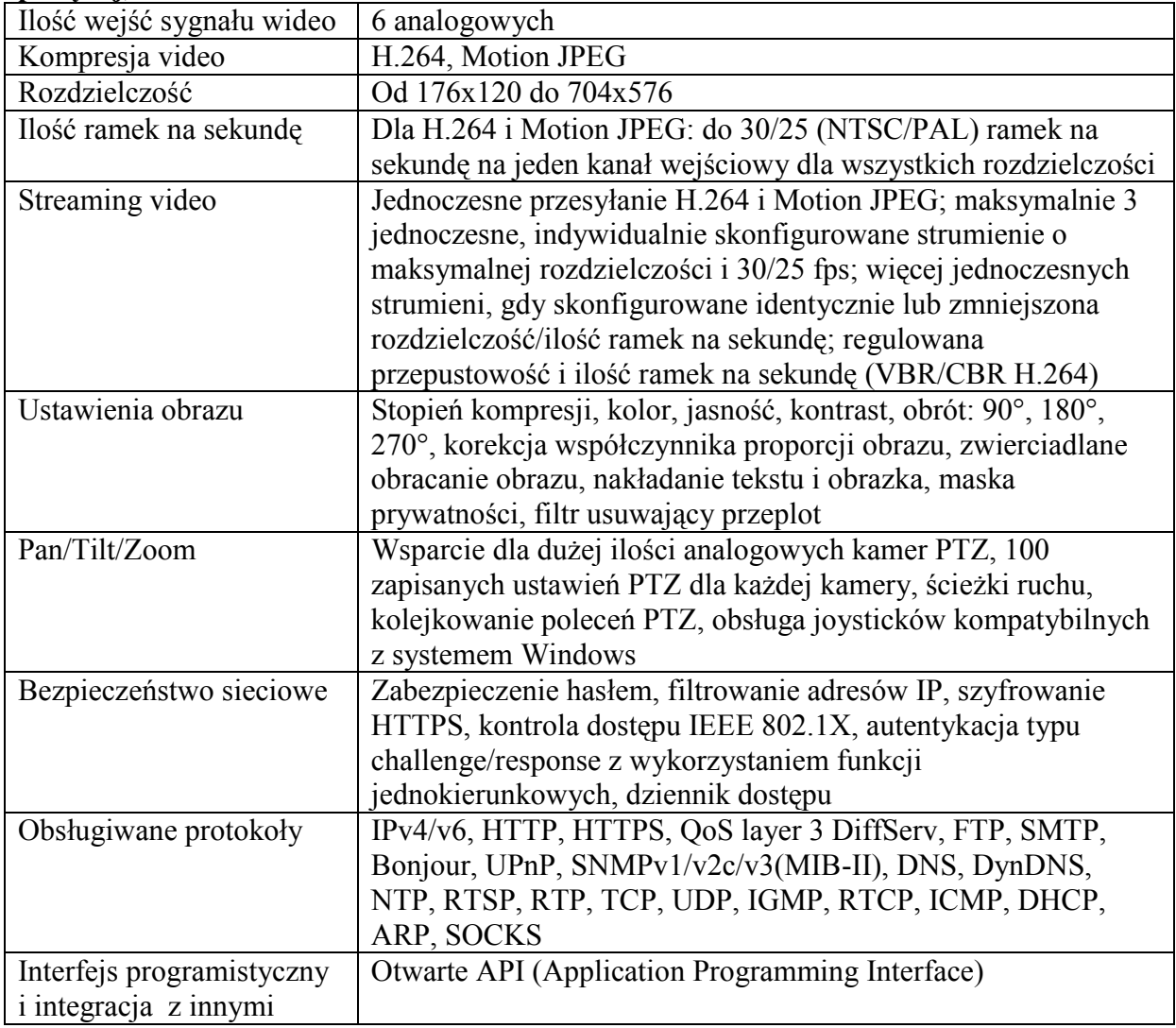

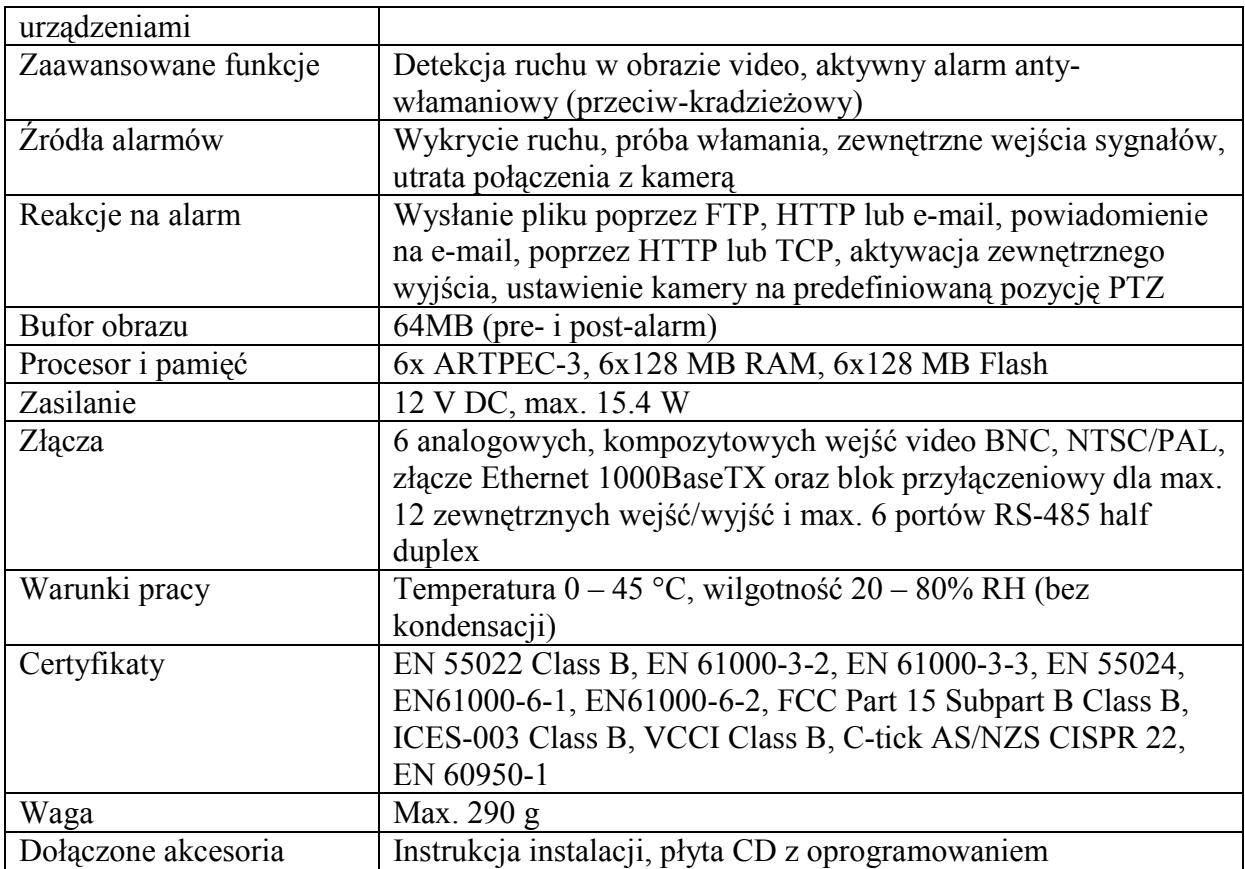

#### 3. Łącznik z: Zasilanie + Ethernet na: Ethernet (PoE), 34 szt.

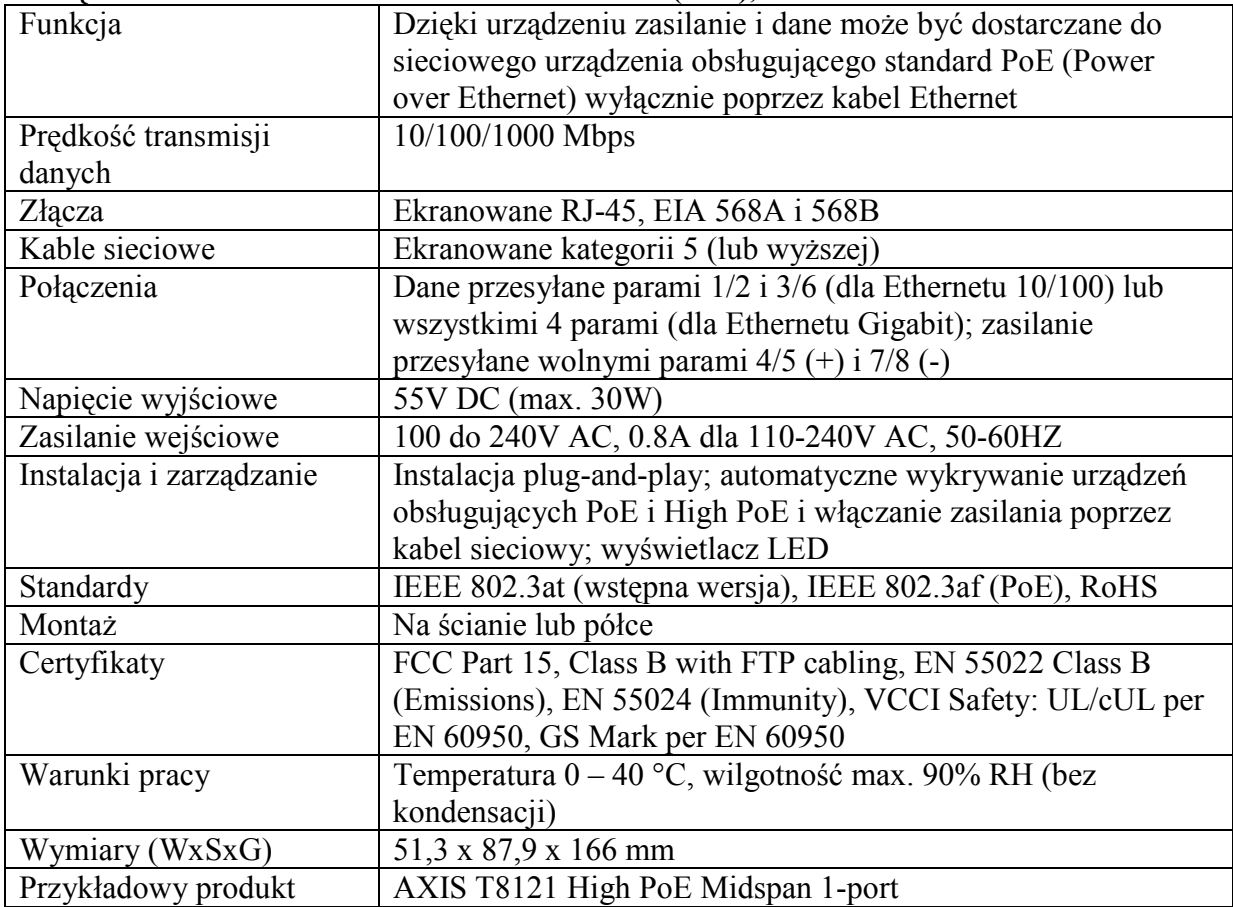

#### 4. Rozdzielacz z: Ethernet (PoE) na: Zasilanie + Ethernet, 16 szt.

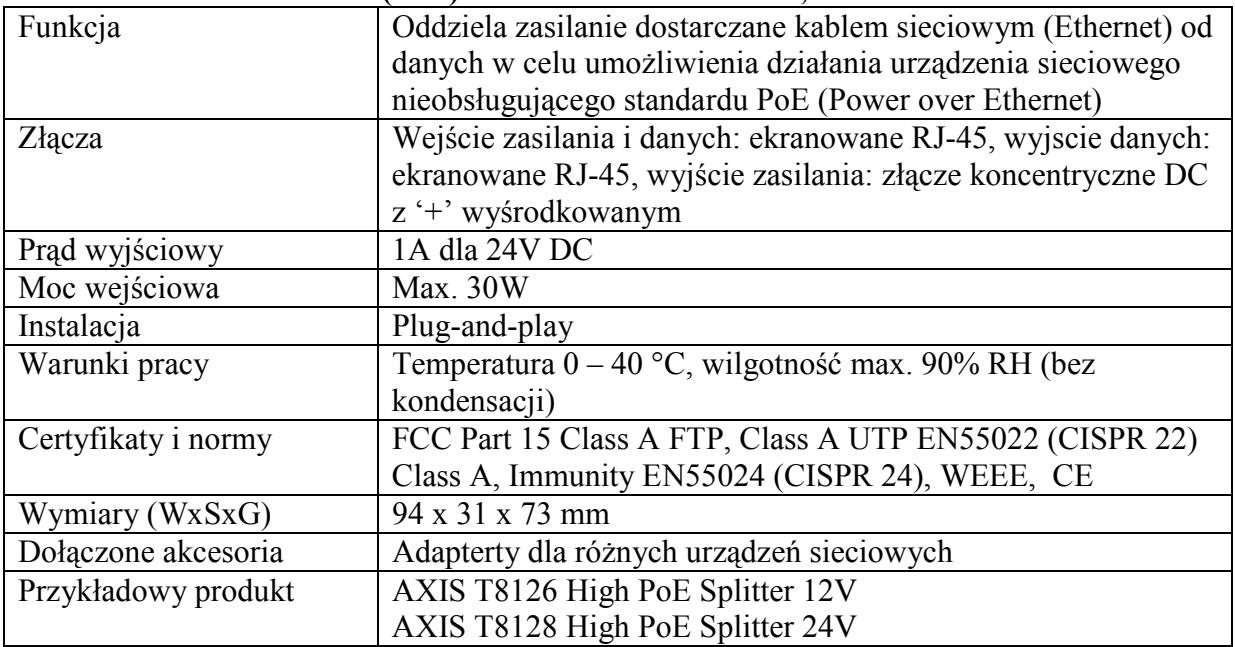

### 5. Sieciowy rejestrator wideo, 4 szt.

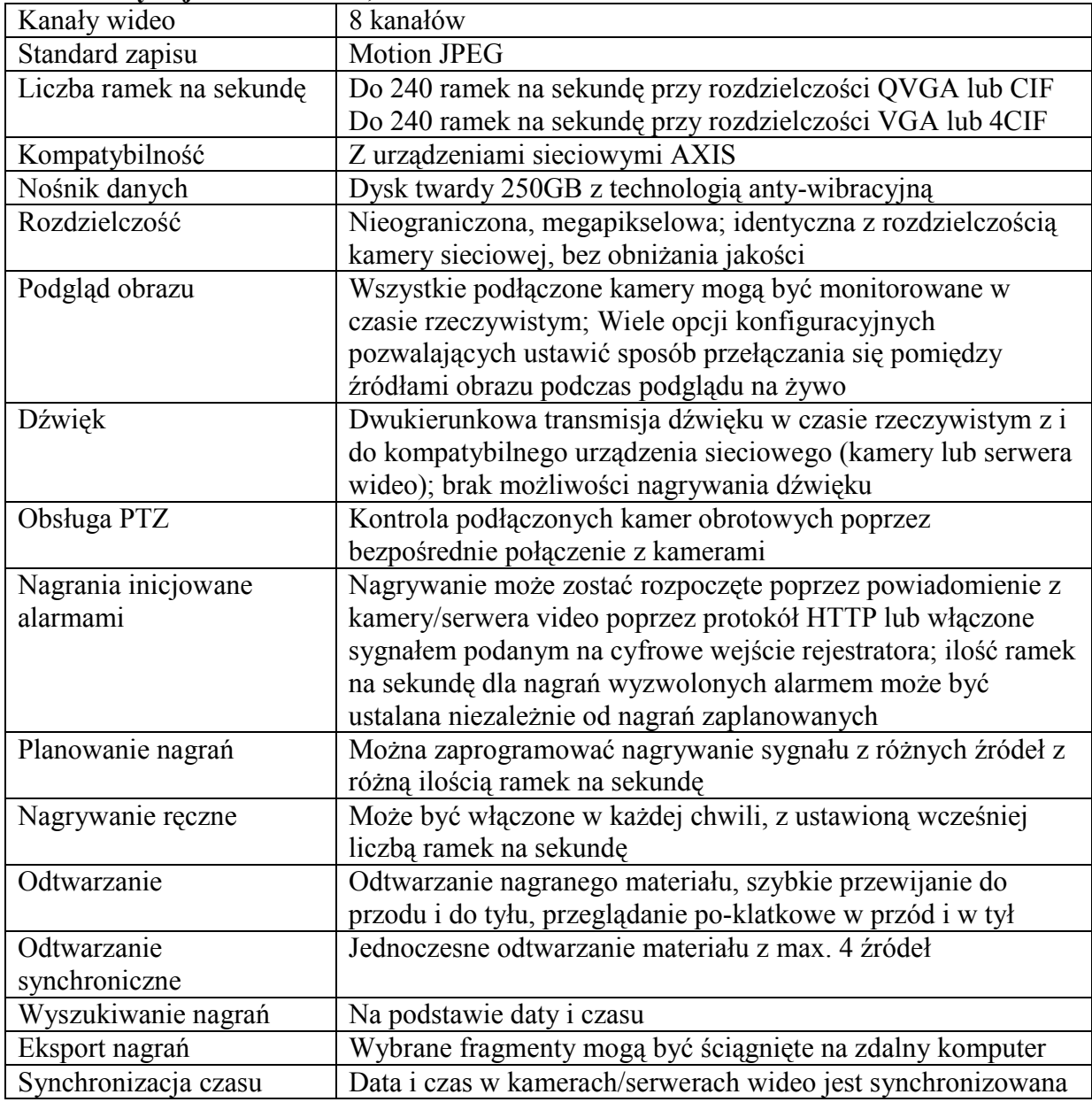

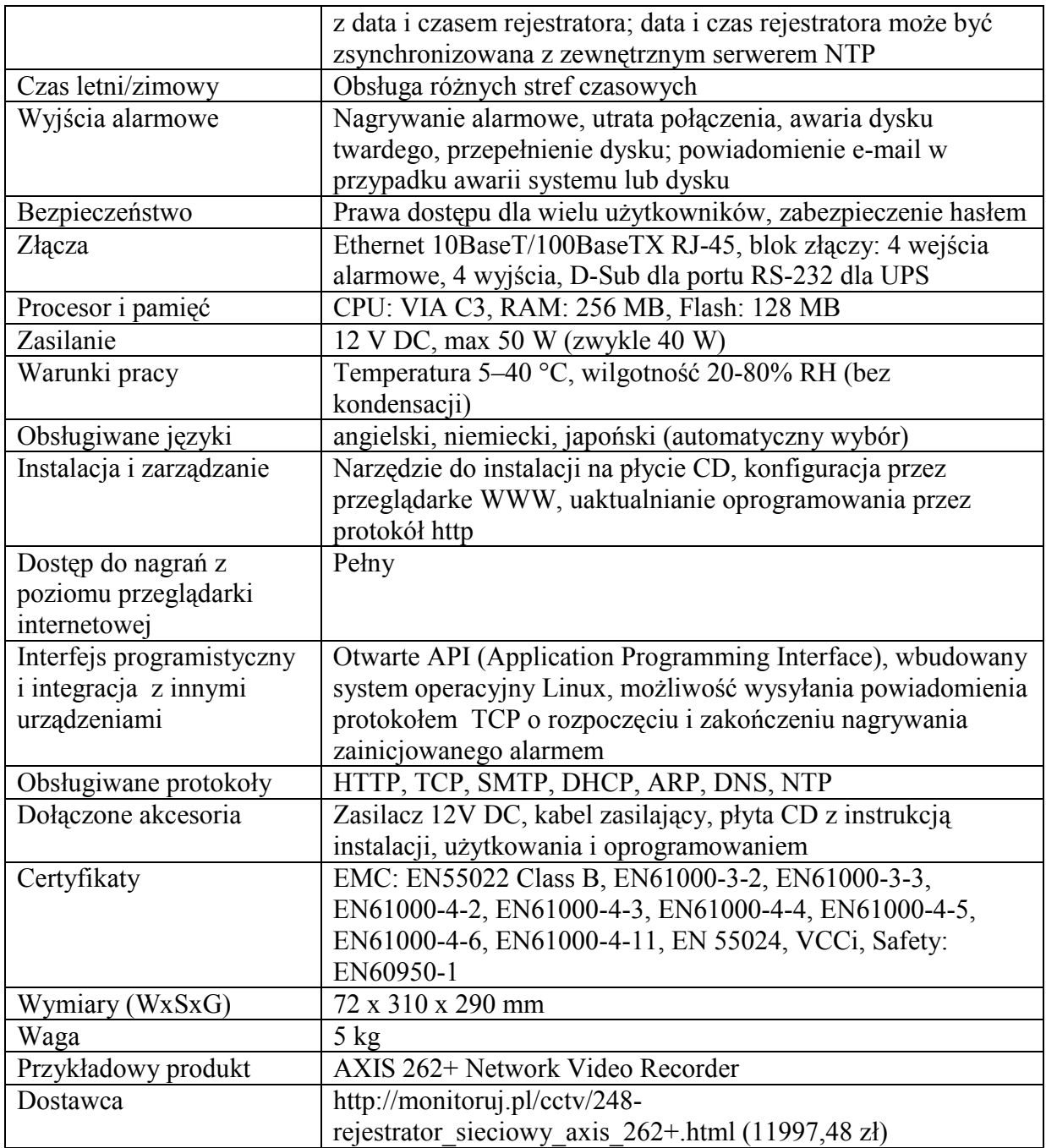

#### 6. Kamera sieciowa wysokiej rozdzielczości, 12 szt.

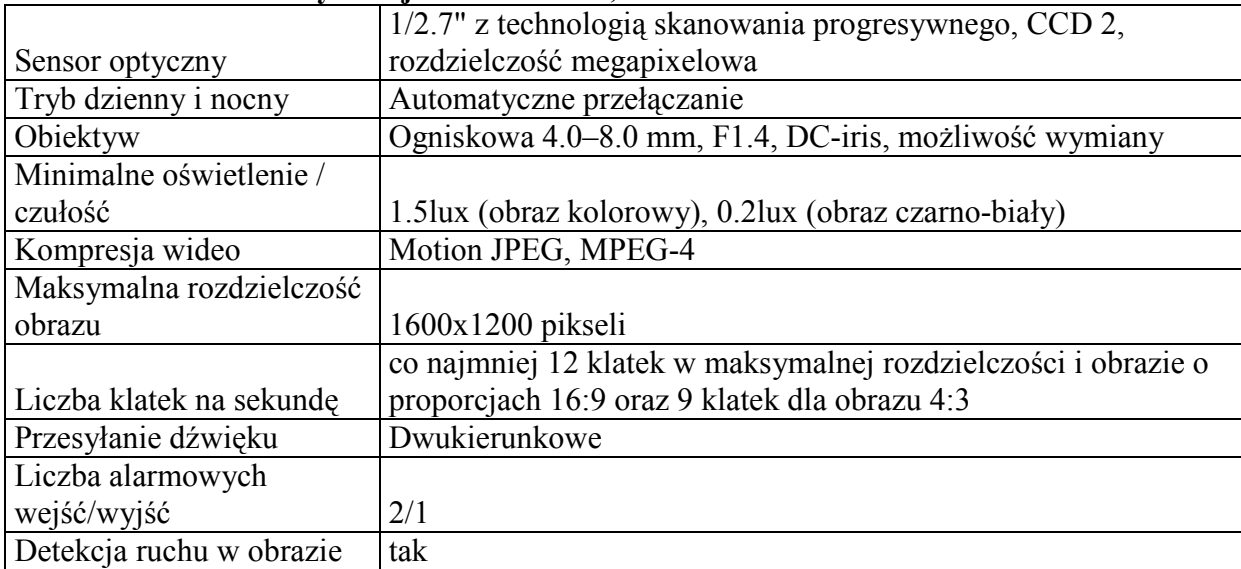

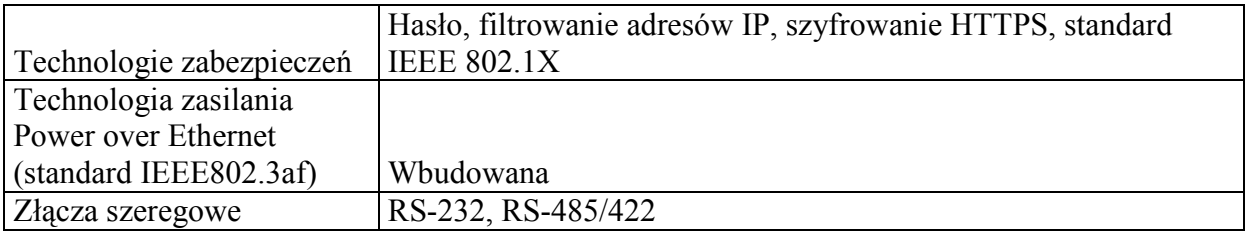

#### 7. Kamera obrotowa, 13 szt.

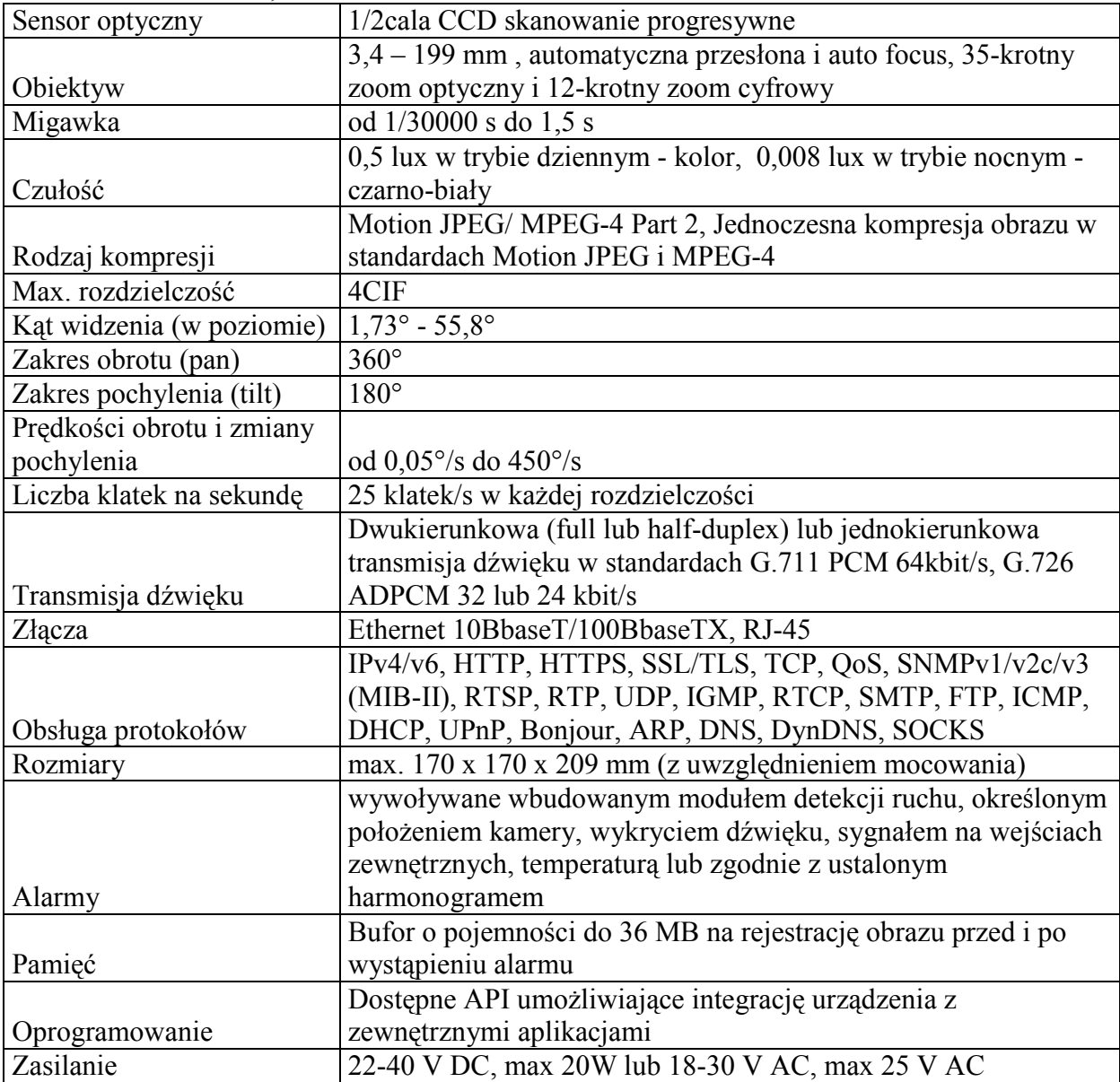

### 8. Obudowa zewnętrzna do kamery sieciowej wysokiej rozdzielczości, 18 szt.

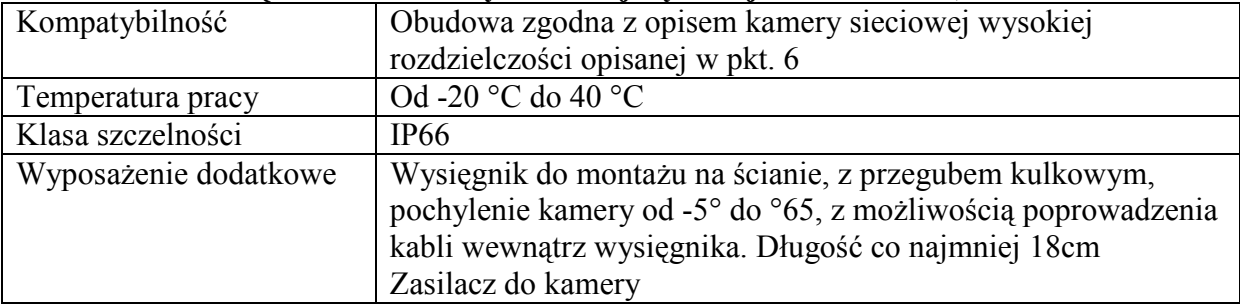

#### 9. Obudowa zewnętrzna do kamery obrotowej, 16 szt.

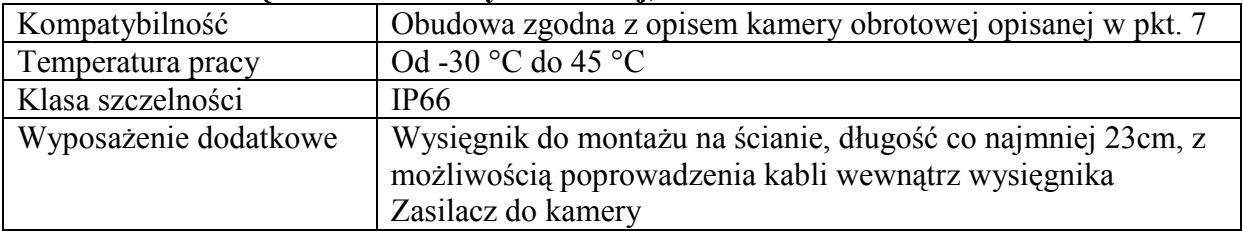

#### 10. Przewód DVI na HDMI, szt. 5

-długość minimum 7 mb

#### 11. Matryca Audio 16x8, 1szt.

Matryca audio 16 wejść, 8 wyjść, pozwalająca na dowolne przypisywanie wejść na wyjścia Podświetlane przyciski, przycisk zatwierdzenia "ENTER" Unbalanced output: -6 dB; balanced output 0 dB Pasmo częstotliwości 20 Hz to 20 kHz, ±0.05 dB Max THD dla 1kHz 0.03% złącze RS232 Port Ethernet RJ-45 z oprogramowaniem do przełączania przez PC  $S/N > 90$  dB obudowa rack 2U maksymalne wymiary 9 cm H x 43.5 cm W x 24 cm D waga maksymalna 7 kg gwarancja minimum 3 lata

#### 12. Wzmacniacz słuchawkowy, 1szt.

10 wyjść słuchawkowych 10 wejść wysyłanych na odpowiednie wyjścia plus 1 źródło aux indywidualny potencjometr dla każdego wyjścia 30Hz-20kHz częstotliwość pracy THD  $\leq$ 0.3 dla 1kHz wymiary maks 485 x 49x 268 waga maks 5 kg

#### 13. Słuchawki, 8 szt.

System akustyczny : Zamknięty Membrana : Mylarowa kopułka Pasmo przenoszenia : 15 – 22 000 Hz Impedancja : 32 omów Rodzaj magnesu : Ferryt Maksymalna moc wejściowa : 500 mW Czułość : 106 dB Średnica głośnika : 40 Cewka : Miedziana

#### 14. Monitor audio (para), 1szt.

- Głośnik niskotonowy: 6,5"
- Głośnik wysokotonowy: 1"
- Zwrotnica: 1500Hz, 48dB/oktawę
- Wzmacniacz niskich częstotliwości: 75W
- Zniekształcenia: < 0,03% @ 30 W
- Odstęp sygnał/szum: >110dB
- Wzmacniacz wysokich częstotliwości: 25W
- Zniekształcenia: mniejsze niż 0.06%
- Odstęp sygnał/szum: >112dB
- Zakres częstotliwości: 38 Hz 23,5 kHz (-10dB)
- Złącza: Kombo XLR-1/4" z regulacją poziomu wejściowego
- Wymiary maks : 385 mm x 220 mm x 250 mm
- Waga maks: 9 kg/szt.

#### 15. Interface USB 16-pad, 1szt.

- 16 czułych na przyspieszenie padów
- 8 przypisywalnych pokręteł
- 4 przypisywalne suwaki

• przedprogramowane mapy dla oprogramowania takiego jak: ive, Reason, GM Drum, XG Drum i iDrum

- zasilane przez USB
- 16 presetów MIDI
- 3-cyfrowy wyświetlacz LED
- wymiary maks: 279 x 254 x 57 mm
- kompaktybilny z: MME, DirectX, Core MIDI

#### 16. Cyfrowa konsoleta audio, 1szt.

Wejścia:

- o minimum 16 wejść analogowych, w tym minimum 12 na złączach XLR z wysokiej klasy przedwzmacniaczami mikrofonowymi do przesyłu sygnałów mikrofonowych, symetrycznych i niesymetrycznych liniowych, pozostałe jako indywidualne wejścia symetryczne / niesymetryczne liniowe lub dwie pary stereofoniczne,
- o 8 wejść cyfrowych w formacie ADAT optical,
- Wyjścia
	- o stereo XLR,
	- o cztery konfigurowalne symetryczne wyjścia OMNI OUT wykorzystywane np.: jako wyjścia BUS i AUX,
	- o wyjście stereo Monitor Out, 8 wyjść cyfrowych ADAT,
- stereofoniczne wejście i wyjście cyfrowe w formacie SPDIF;
- częstotliwość próbkowania:
	- o wew. 44.1kHz, 48kHz, 96kHz,
	- $\degree$  zew.normalna 44.1kHz-10%-48kHz+6%,
	- o podwojona 88.2kHz-10%-96kHz+6%;
- opóźnienie sygnału:
	- o maks <1.6ms we-wy stereo (48kHz),
	- o maks <0.8ms we-wy stereo (96kHz)
- suwaki minimum: 100 mm zmotoryzowane(na każdym torze funkcja: ON, SEL, SOLO, zasilanie PHANTOM podzielone na trzy grupy)
- zniekształcenia maksymalne: we-wy stereo
	- $\circ$  <0.05% 20-20kHz @+14dB przy 600 Ohm,
	- $\circ$  <0.01% 1kH@+24dB przy 600 Ohm @48kHz i 96kHz
- częstotliwościowe pasmo przenoszenia minimalne: we-wy stereo
	- $O = 0.5 1.5$ dB 20Hz-20kHz  $@ + 4$ dB 600 Ohm $(48$ Hz),
	- o 0.5-1.5dB 20Hz-40kHz @+4dB 600 Ohm(96kHz)
- dynamika minimalna:
	- o 110dB C/A (wy stereo)
	- $\circ$  105dB A/C + C/A (wy stereo) 48kHz i 96kHz
- ekwiwalentny maksymalny poziom szumów na wejściu 20Hz-20kHz, we wzmoc. = max, we pad = 0dB, we czułość =  $-60$ dB
	- o -128dB równoważny we szum
- o -86dB szum we stereo
- o -86dB wy stereo (we minimalny poziom wy stereo nominalny poziom)
- o -64dB wy stereo (we i wy nominalny poziom)
- max wzmocnienie:
	- o 74dB we (1-12)-wy stereo/omni (Bus)
	- o 40dB we (13-16)-wy stereofoniczne
	- o 74dB we (1-12)-wy stereo/omni (Aux)
	- o 74dB we (1-12)-wy Monitor
- przesłuchy  $(a)$ 1kHz, we wzmoc. = min)
	- o 80dB pomiędzy we 1-12
	- o 80dB pomiędzy we 12-16
	- o 80dB pomiędzy we-wy
- możliwość kontroli urządzenia za pomocą formatu MIDI
- synchronizacja pracy z innym urzączeniem cyfrowym poprzez wyjście i wejście zegarowe Word Clock;
- złącze USB możliwość pracy przy pomocy komuputera;
- możliwość zastosowania jednej kart (występujących w standardach: ADAT. AES/EBU, TDIF lub analogowy) rozszerzających ilość wejść i wyjść (do minimum 40-stu);
- minimum 20 szyn miksujących: głowna szyna wyjściowa stereo,
- minimum 8 szyn typu BUS,
- minimum 8 szyn typu AUX,
- minimum 2 szyny solo;
- obróbka sygnału przy pomocy 32 bitowych procesorów sygnałowych;
- wyświetlacz LCD minimum: 320/240 punktów;
- kompresor, bramka, minimum 4-punktowy korektor parametryczny (wzmocnienie +/-18dB, dobroć 0,1-10, zakres częstotliwości 20Hz-20kHz) i panorama na kanałach wyjściowych,
- praca w minimum trzech warstwach: kanały 1-16, 17-32 i MASTER (8 AUX i 8 BUS);
- pamięć minimum 99 scen statycznych;
- cyfrowy multiefekt pracujący w formacie 32bit/96Hz, fabryczna biblioteka minimum128 efektów, przy częstotliwości próbkowania 88.2/96kHz dostępne dwa niezależne, stereofoniczne multiefekty, przy 44.1/48kHz dostępne cztery niezależne efekty stereo,
- możliwość tworzenia do 643 własnych bibliotek;
- relizacja dźwięku w formacie stereo, 6.1, 5.1, 3.1;
- system pozwalający na współpracę z systemem Pro Tools;
- system pozwalający na współpracę z systemem Windows oraz Macintosh;
- pobór mocy maks:  $90 \text{ W}$  (220-240V, 50/60Hz)
- wymiary maks:  $540$  (dł) x  $440$  (szer) x  $160$  (wys) mm
- waga max: 16kg
- akcesoria: kabel zasilający i płyta CD
- Dodatkowo do konsolety należy dołączyć kartę rozszerzeń o parametrach:
	- We/wy cyfrowe
	- Wejścia/Wyjścia 8/8
	- Format ADAT
	- Rozdzielczość/częstotliwość próbkowania 24bit, 44.1/48 kHz
	- Gniazda Toslink  $\times 2$
	- Uwagi pracujące z częstotliwościa 24 bit/96 kHz zmniejszając o połowe ilość kanałów we/wy

#### 17. Karta dźwiękowa, 1szt.

- 3 x wejście/wyjście cyfrowe ADAT,
- 1 x wejście/wyjście cyfrowe S/PDIF, oparte na technologii kart RME DIGI96
- 1 x zewnętrzny kabel ze złączami coaxialnymi S/PDIF
- Interfeis Word Clock IN/OUT [złącza BNC]
- Wejście ADAT Sync In [9-pinów typu D]
- 2 x MIDI IN/OUT na zewnętrznych kablach, 32 kanały MIDI [profesjonalne taktowanie]
- Sprzętowy miernik poziomów wartości skutecznej i szczytowej
- Mixer w karcie TotalMix: 1352 kanałów miksera w wewnętrznej rozdzielczości 40 bitów
- Sprzętowy S/MUX udostępniający poprzez złącza ADAT 12 kanałów w rozdzielczości 24-bity/96kHz do nagrywania i odtwarzania
- Współpraca z:
	- o Windows 98/ME
	- o Windows 2000/XP
	- o MacOS 9.x.x
	- o Mac OS 10.2.6 lub nowszy

#### 18. Panel 16-XLR, 1szt.

Panel Rack 2U z zamontowanymi 16 gniazdami złącza montażowe XLR NEUTRIK, 3 pinowe, pozłacane styki, łączówki lutownicze, standard serii P.

#### 19. Kanałowy wzmacniacz słuchawkowy, 1szt.

- Wejście główne posiadające regulator poziomu wejściowego wraz ze wskaźnikiem.
- Każdy z kanałów wyjściowych posiadający złącza słuchawkowe z regulacją poziomu.
- Dodatkowo każdy z kanałów wyposażony w gniazda wysyłkowe, umożliwiające dowolną konfigurację przełączania sygnału pomiędzy kanałami a wyjściem głównym.
- Urządzenie posiadające 2-pozycyjny korektor na każdym kanale.

#### 20. 4-Kanałowy DI Box, 1szt.

- 3-stopniowy przełącznik tłumienia na każdy kanał (0/-20/-40dB)
- 1 przełącznik Groundlift na każdy kanał
- 1 wyjście przelotowe dla instrumentu na każdy kanał
- Symetryczne wyjścia XLR na panelu przednim i tylnym
- Szerokopasmowy transformator symetryzujący
- Montaż w stojaku rack 482mm (19"), 1U

#### 21. Stojak Rack, 1szt

- statyw typu rack 19" min 15U, 90 cm
- uniwersalny rack o standardowej szerokości 19''
- wysokość 90 cm, 15U
- dołączone śruby do montażu urządzeń
- bardzo stabilna konstrukcia

#### 22. Kamera HD, 1szt.

- Efektywna liczba pikseli tryb aparat min. 2.9 [mln]
- Rozmiar matrycy [cale]:  $1/2.7$
- Typ matrycy: CMOS
- Nośnik danych na film: min. 40GB
- HDTV
- Ogniskowa kamery (ekwiwalent dla 35mm) [mm]: 43.6-436
- Ogniskowa aparatu (ekwiwalent dla 35mm) [mm]: 40-400
- Jasność obiektywu [f/]:1.8-3.0
- Zoom optyczny: min. 10x
- Optyczna stabilizacja obrazu
- Rozmiar LCD [cale]: min. 2,7
- Rozdzielczość LCD [piksele]: 211000
- Menu w języku polskim:
- Wizjer: 0.27 cala, panoramiczny, 123 000 pikseli
- Możliwość robienia zdjęć
- Rozdzielczość zdjęć: 2048 x 1536, 1920 x 1080, 1440 x 1080, 848 x 480, 640 x 480
- Migawka:  $1/2 1/2000$  s
- Nocne nagrywanie: od 0.2 lux
- Lampa: błyskowa, wideo
- Dźwięk: Dolby Digital AC-3 (2ch)
- Tryby nagrywania: 4xHD i 3xSD
- Złącze mikrofonowe, słuchawkowe, USB 2.0, PictBridge, komponentowe, AV, S-Video, HDMI
- Akumulator
- Pilot

Dodatkowo do kamery dołączony statyw

Wysokość max. z wysuniętą kolumną: 163 cm Wysokość max. z opuszczoną kolumną: 130 cm Długość po złożeniu: max. 67 cm Obciążenie max: 2 kg Waga: max. 2 kg Liczba sekcji: 3

#### 23. Kamera internetowa z interfejsem sieciowym, 4szt.

- Rozdzielczość: 640 x 480 pikseli
- Tryb Video: 640 x 480 pikseli, 320 x 240 pikseli, 160 x 120 pikseli
- Detekcja ruchu
- Interfejs: IEEE 802.11g, RJ-45 (10/100 BaseTX)
- Obsługiwane protokoły i standardy: IEEE 802.11b/g, IEEE 802.11b, IEEE 802.3, IEEE 802.11e Quality of Service (Voice over WiFi IP, Streaming Multimedia), TCP/IP, HTTP, DHCP, DDNS, UPnP, WEP 64/128-bit, WPA-PSK (Pre-Shared Key).
- Cechy dodatkowe: zastosowanie wewnątrz budynku, konfiguracja i zarządzanie poprzez WEB UI, wbudowany web serwer, wsparcie dla serwisów obsługujących domeny dla zmiennego IP: DynDNS
- oprogramowanie do monitorowania i nagrywania obrazu
- masa netto max:  $150$  g.

#### 24. Monitor 3D 22", 9szt.

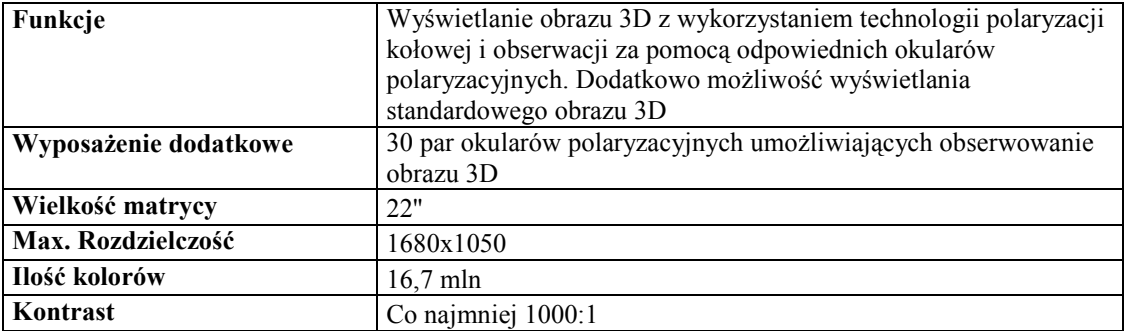

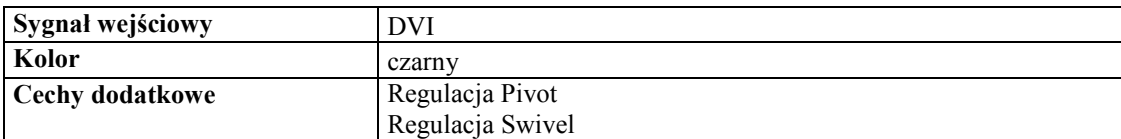

#### 25. Monitor 3D 32", 1szt

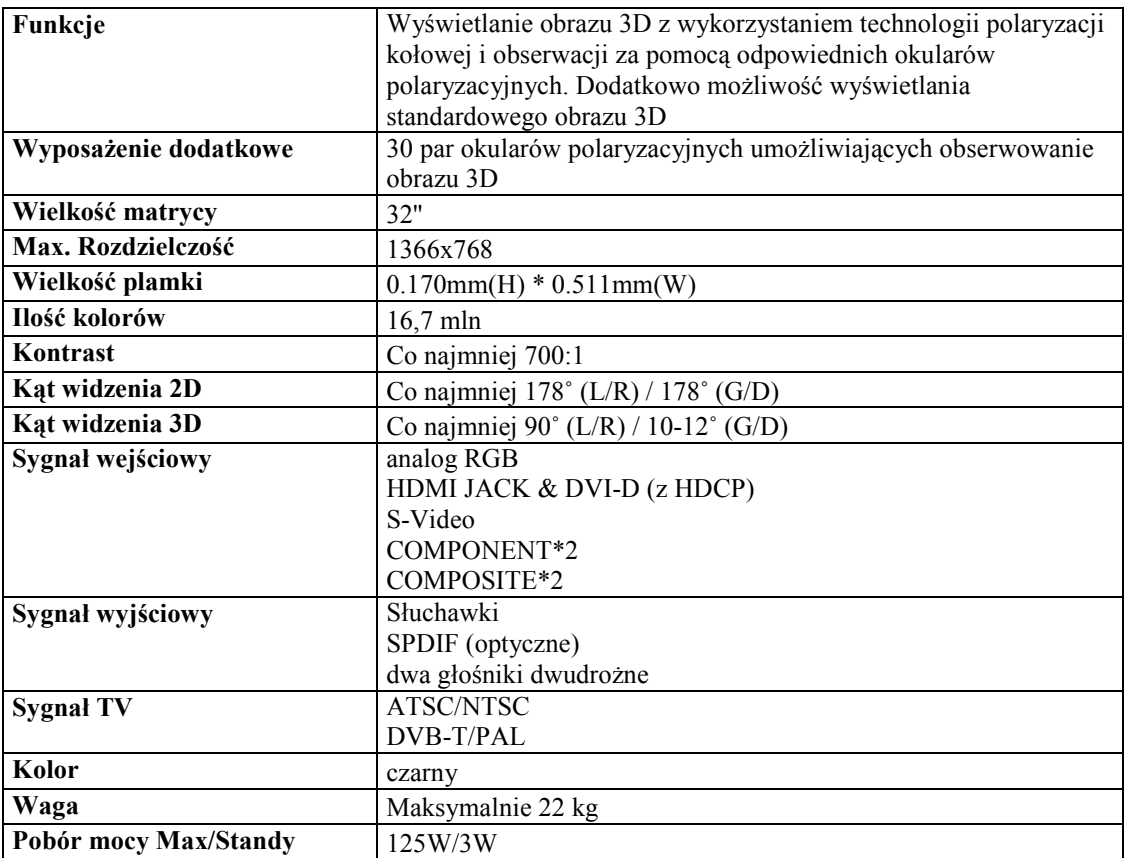